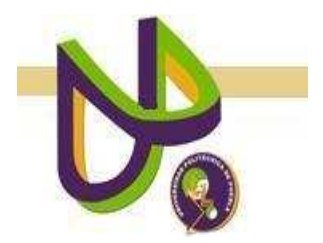

**UNIVERSIDAD POLITÉCNICA DE PUEBLA** 

> PROGRAMA ACADÉMICO DE INGENIERÍA EN INFORMÁTICA

# **Colección Digital de Reportes Técnicos para la Universidad Politécnica de Puebla**

*Andrea Rafael Tepanecatl* 

Reporte Técnico PI-13-08-09

COMITÉ EVALUADOR

Dra. María Auxilio Medina Nieto (*Asesor*) Dra. Rita Marina Aceves Pérez (*Asesor*) Dr. Pedro Vargas García (*Sinodal*)

*PROFESORA DE PROYECTO DE INVESTIGACIÓN II* 

Dra. María Auxilio Medina Nieto

Juan C. Bonilla, Puebla Agosto 2009

# **Índice**

# **Capítulo 1. Planteamiento del problema**

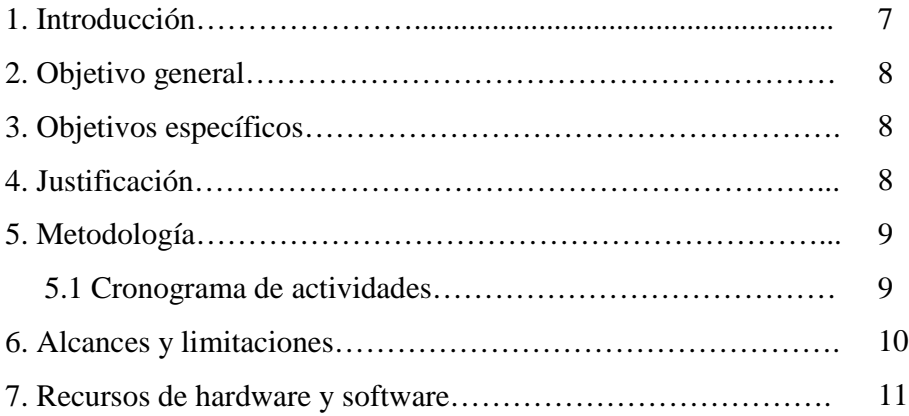

# **Capítulo 2. Marco teórico**

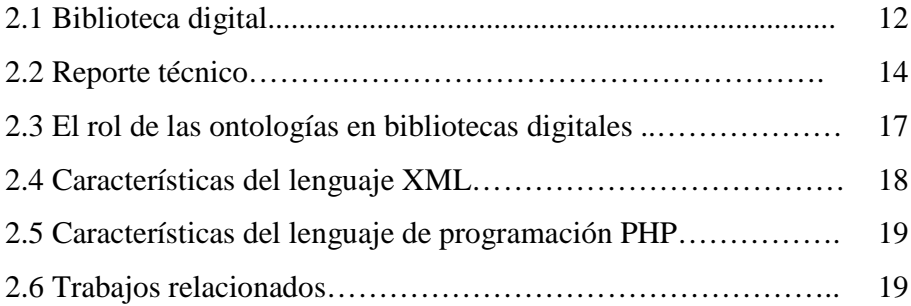

## **Capítulo 3. Diseño del sistema**

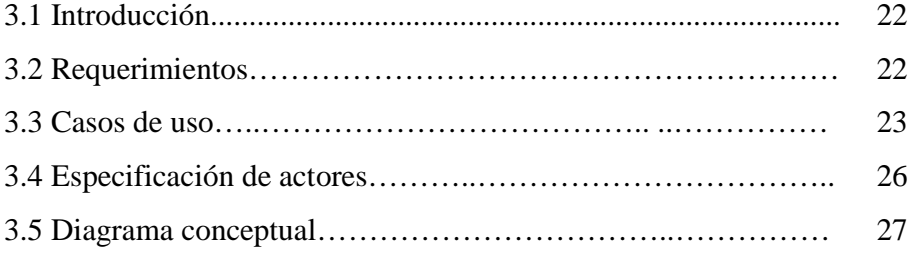

## **Capítulo 4. Implementación.**

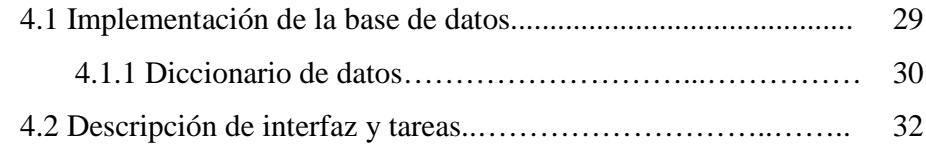

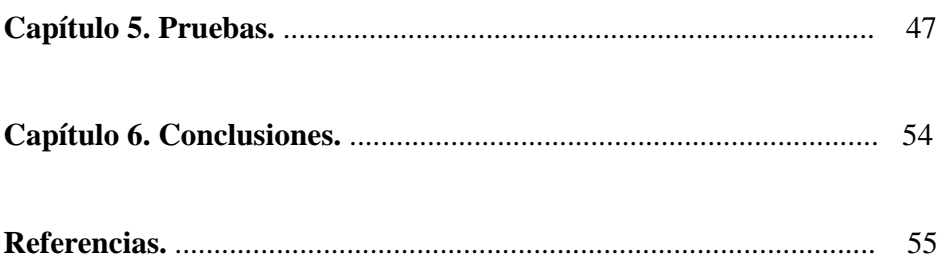

# **Índice de tablas**

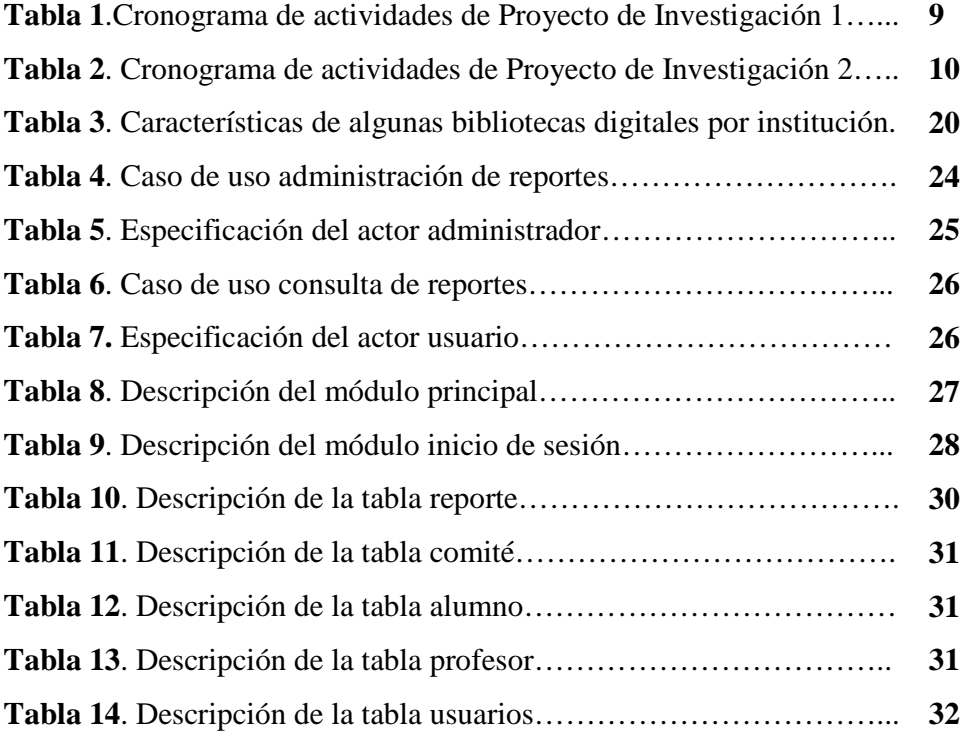

# **Índice de figuras**

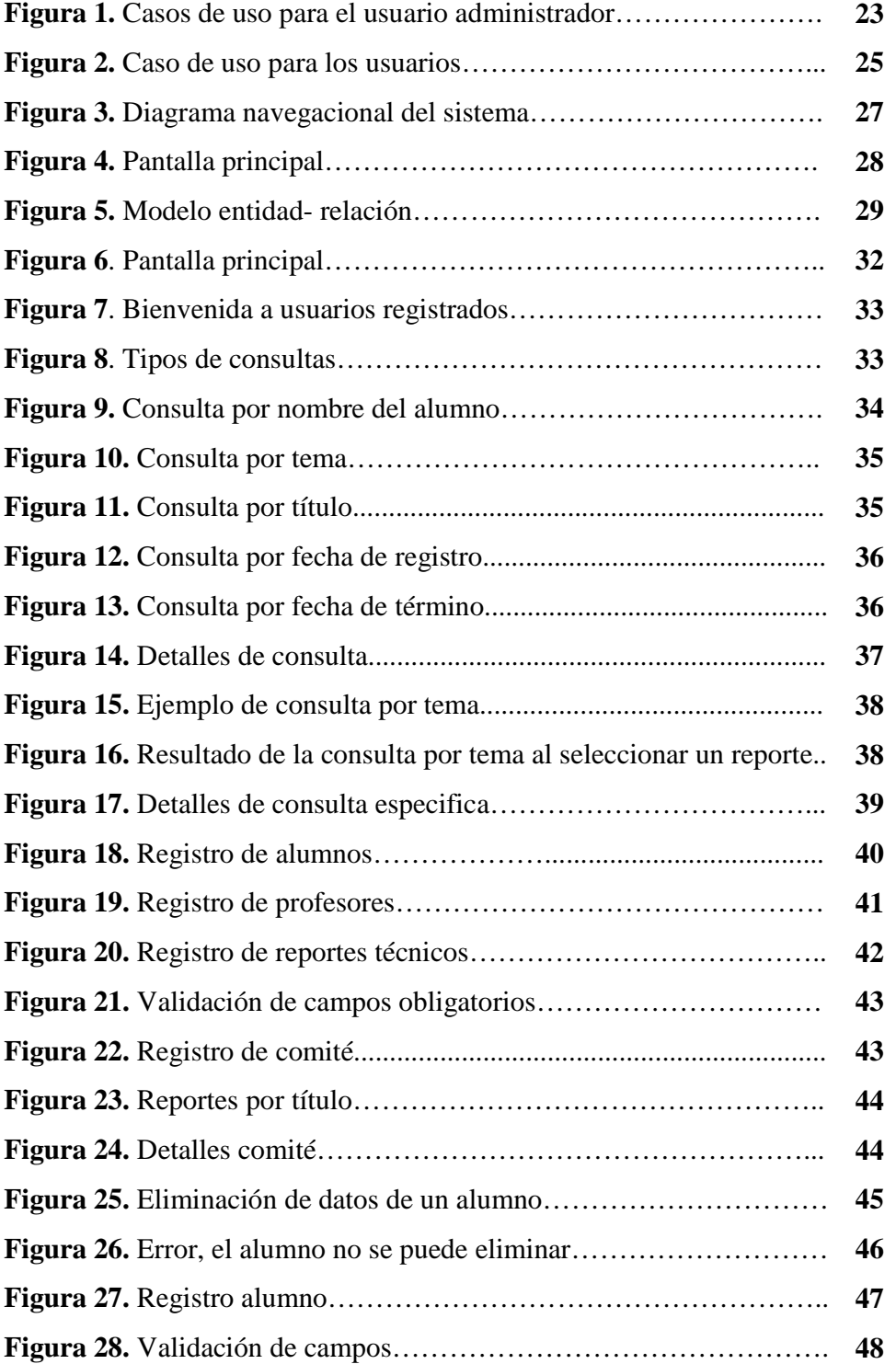

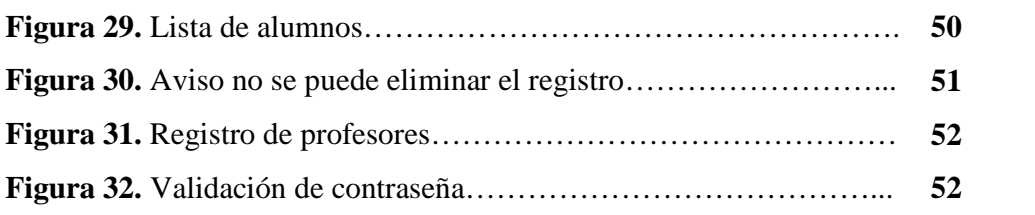

#### **Resumen**

Este reporte describe la realización de un sistema que almacena reportes digitales de investigación. Para esto se utilizaron varios lenguajes de programación como html en la realización de las interfaces, scrips en php que fueron necesarios para realizar la conexión a la base de datos que fue diseñada e implementada con mysql. Cada interfaz se vincula a un scrip que hace la conexión a la base de datos ya sea para insertar, consultar o eliminar registros. En los formularios utilizados para el registro de datos (por ejemplo matrícula del alumno, nombre, apellidos, título del reporte, nombre de usuario y contraseña) se realiza una validación de caracteres, números y campos necesarios que aseguran la integridad de la base de datos. Además se realizan búsquedas por diversas categorías como lo son: alumno, título, tema, fecha de registro y fecha de término. Y en cada una de estas opciones se encuentra una opción para realizar una búsqueda detallada siempre y cuando se introduzcan algún parámetro o palabra clave. El sistema esta diseñado para dos tipos de usuarios: generales y administrador. El reporte contiene conceptos que definen una biblioteca digital (uso y principales características), elementos básicos que integran un reporte técnico, el lenguaje de programación php, descripción de la base de datos, funcionalidad de las interfaces, pruebas realizadas conclusiones y trabajo a futuro.

#### **Capítulo 1. Planteamiento del problema**

#### **1. Introducción**

La Corporación Universitaria para el Desarrollo de Internet (CUDI), es una asociación que gestiona la Red Nacional de Educación e Investigación para promover el desarrollo científico y tecnológico en nuestro país. Fue fundada en abril de 1999. CUDI es el organismo que maneja el proyecto de la red Internet 2 en México y busca impulsar el desarrollo de aplicaciones que utilicen esta red, fomentando la colaboración en proyectos de investigación y educación entre sus miembros. Actualmente la membresía de CUDI se integra por las principales universidades, centros de investigación y empresas que fomentan la investigación y educación en el país. La Universidad Politécnica de Puebla (UPP) forma parte de esta corporación [CUDI 2003].

CUDI promueve el desarrollo de aplicaciones como lo son las bibliotecas digitales. El grupo de bibliotecas digitales tiene como objetivo fomentar la colaboración, el intercambio de información y el desarrollo de proyectos. Así mismo, busca canalizar la comunicación en un espacio común de intercambio académico, técnico y administrativo.

Las bibliotecas digitales son espacios virtuales que facilitan el acceso, el uso, la diseminación y la generación del conocimiento [CUDI 2003]. "El concepto de biblioteca digital no es únicamente el equivalente de repertorios digitalizados con métodos de gestión de la información. Es más bien, un entorno donde se reúnen colecciones, servicios y personal que favorece el ciclo completo de creación, difusión, uso y preservación de los datos para la información y el conocimiento [García 2003]".

Actualmente, la UPP, aunque forma parte de CUDI, no cuenta con una biblioteca digital que permitiría fomentar las actividades de investigación, enseñanza y aprendizaje de profesores y alumnos. Por esta razón, este proyecto tiene como objetivo contribuir en la construcción de esta biblioteca desarrollando una colección digital de proyectos de

investigación, con el propósito de evitar la redundancia de temas investigados, evitar la pérdida de tiempo en busca de referencias ya desarrolladas y obtener una mejor administración de los productos de investigación desarrollados por asesores y alumnos.

#### **2. Objetivo general**

Crear una colección digital de los reportes técnicos generados por los alumnos de la Universidad Politécnica de Puebla.

#### **3. Objetivos específicos**

- Representar un reporte técnico de forma coherente y consistente con el estilo de trabajo de los profesores de la UPP
- Diseñar una base de datos para los reportes técnicos
- Implementar un sistema de acceso a la colección digital de reportes
- Elaborar una interfaz de consulta agradable para los usuarios accesible vía web

### **4. Justificación**

 Este proyecto tiene como finalidad brindar un sistema de consulta a los diversos reportes técnicos elaborados por los alumnos de la UPP, los cuales se almacenarán en una colección digital. Esta colección puede contribuir al desarrollo de nuevos proyectos o servir como referencia de los productos de investigación que se generen. Se pretende ahorrar tiempo en la búsqueda de temas de investigación al consultar los reportes previamente desarrollados.

 A su vez, la colección digital reducirá la redundancia de temas investigados. Este proyecto permitirá identificar las líneas de investigación que se enfoquen en la solución de problemas en los distintos sectores sociales.

## **5. Metodología**

El proyecto seguirá un enfoque de investigación mixto, en el cual dominará el enfoque cuantitativo; intervienen las siguientes áreas de estudio: proyectos de investigación, base de datos y el lenguaje PHP.

## **5.1 Cronograma de Actividades.**

La Tabla 1 y 2 contienen las actividades principales para la realización de este proyecto.

|                                         | <b>Enero</b> |                |                         | Febrero                 |                |                | <b>Marzo</b>            |                         |              | <b>Abril</b>   |                         |                         |                |                |                         |                         |
|-----------------------------------------|--------------|----------------|-------------------------|-------------------------|----------------|----------------|-------------------------|-------------------------|--------------|----------------|-------------------------|-------------------------|----------------|----------------|-------------------------|-------------------------|
| Actividades.                            |              |                | <b>Semanas</b>          |                         | <b>Semanas</b> |                |                         |                         |              | <b>Semanas</b> |                         |                         | <b>Semanas</b> |                |                         |                         |
|                                         | 1            | $\overline{2}$ | $\overline{\mathbf{3}}$ | $\overline{\mathbf{4}}$ | $\mathbf{1}$   | $\overline{2}$ | $\overline{\mathbf{3}}$ | $\overline{\mathbf{4}}$ | $\mathbf{1}$ | $\overline{2}$ | $\overline{\mathbf{3}}$ | $\overline{\mathbf{4}}$ | $\mathbf{1}$   | $\overline{2}$ | $\overline{\mathbf{3}}$ | $\overline{\mathbf{4}}$ |
| Asignación del proyecto de              |              |                |                         |                         |                |                |                         |                         |              |                |                         |                         |                |                |                         |                         |
| investigación.                          |              |                |                         |                         |                |                |                         |                         |              |                |                         |                         |                |                |                         |                         |
| Revisión de literatura.                 |              |                |                         |                         |                |                |                         |                         |              |                |                         |                         |                |                |                         |                         |
|                                         |              |                |                         |                         |                |                |                         |                         |              |                |                         |                         |                |                |                         |                         |
| Elaboración de propuesta de             |              |                |                         |                         |                |                |                         |                         |              |                |                         |                         |                |                |                         |                         |
| protocolo de investigación.             |              |                |                         |                         |                |                |                         |                         |              |                |                         |                         |                |                |                         |                         |
| Elaboración de análisis de              |              |                |                         |                         |                |                |                         |                         |              |                |                         |                         |                |                |                         |                         |
| requerimientos                          |              |                |                         |                         |                |                |                         |                         |              |                |                         |                         |                |                |                         |                         |
| Elaboración del modelo conceptual       |              |                |                         |                         |                |                |                         |                         |              |                |                         |                         |                |                |                         |                         |
|                                         |              |                |                         |                         |                |                |                         |                         |              |                |                         |                         |                |                |                         |                         |
| Elaboración del modelo entidad -        |              |                |                         |                         |                |                |                         |                         |              |                |                         |                         |                |                |                         |                         |
| relación.                               |              |                |                         |                         |                |                |                         |                         |              |                |                         |                         |                |                |                         |                         |
| diccionario<br>Elaboración<br>del<br>de |              |                |                         |                         |                |                |                         |                         |              |                |                         |                         |                |                |                         |                         |
| datos                                   |              |                |                         |                         |                |                |                         |                         |              |                |                         |                         |                |                |                         |                         |
| Elaboración de marco teórico.           |              |                |                         |                         |                |                |                         |                         |              |                |                         |                         |                |                |                         |                         |
| Definición de un esquema para           |              |                |                         |                         |                |                |                         |                         |              |                |                         |                         |                |                |                         |                         |
| proyecto de investigación.              |              |                |                         |                         |                |                |                         |                         |              |                |                         |                         |                |                |                         |                         |
| protocolo<br>Presentación<br>de<br>de   |              |                |                         |                         |                |                |                         |                         |              |                |                         |                         |                |                |                         |                         |
| investigación.                          |              |                |                         |                         |                |                |                         |                         |              |                |                         |                         |                |                |                         |                         |
| Elaboración<br>del<br>capítulo<br>de    |              |                |                         |                         |                |                |                         |                         |              |                |                         |                         |                |                |                         |                         |
| metodología                             |              |                |                         |                         |                |                |                         |                         |              |                |                         |                         |                |                |                         |                         |
| Presentación<br>de<br>protocolo<br>de   |              |                |                         |                         |                |                |                         |                         |              |                |                         |                         |                |                |                         |                         |
| investigación.                          |              |                |                         |                         |                |                |                         |                         |              |                |                         |                         |                |                |                         |                         |
| Elaboración<br>de<br>de<br>reporte      |              |                |                         |                         |                |                |                         |                         |              |                |                         |                         |                |                |                         |                         |
| investigación                           |              |                |                         |                         |                |                |                         |                         |              |                |                         |                         |                |                |                         |                         |

**Tabla 1**.Cronograma de actividades de Proyecto de Investigación 1

|                                                     |                | <b>Mayo</b> |   | Junio<br><b>Semanas</b> |  |   | <b>Julio</b><br><b>Semanas</b> |   |  | Agosto.<br><b>Semanas</b> |   |   |  |   |   |  |
|-----------------------------------------------------|----------------|-------------|---|-------------------------|--|---|--------------------------------|---|--|---------------------------|---|---|--|---|---|--|
| Actividades.                                        | <b>Semanas</b> |             |   |                         |  |   |                                |   |  |                           |   |   |  |   |   |  |
|                                                     |                | 2           | 3 | 4                       |  | 2 | 3                              | 4 |  | 2                         | 3 | 4 |  | 2 | 3 |  |
| Realización del diseño del sistema.                 |                |             |   |                         |  |   |                                |   |  |                           |   |   |  |   |   |  |
| Implementación del sistema.                         |                |             |   |                         |  |   |                                |   |  |                           |   |   |  |   |   |  |
| Ejecución de pruebas.                               |                |             |   |                         |  |   |                                |   |  |                           |   |   |  |   |   |  |
| Elaboración de conclusiones.                        |                |             |   |                         |  |   |                                |   |  |                           |   |   |  |   |   |  |
| Elaboración<br>de<br>de<br>reporte<br>investigación |                |             |   |                         |  |   |                                |   |  |                           |   |   |  |   |   |  |

**Tabla 2**. Cronograma de actividades de Proyecto de Investigación 2

## **6. Alcances y limitaciones**

- El acceso a la colección digital se planea que se realice vía web con el propósito de que ésta pueda ser consultada desde cualquier lugar y a toda hora.
- La creación de la Colección Digital de Proyectos de Investigación apoyará las actividades de aprendizaje de las asignaturas como Proyecto de Investigación I y II.
- El acceso será permitido sólo a alumnos y profesores de la Universidad Politécnica de Puebla.
- Los alumnos no están obligados a compartir su reporte elaborado en la materia de Proyectos de Investigación, lo cual no asegura la recopilación de todas las investigaciones realizadas.
- Para que el administrador pueda subir un reporte, el alumno deberá cumplir con los requisitos que mostrará el sistema

## **7. Recursos de hardware y software.**

Para el desarrollo de este proyecto se requieren los siguientes recursos:

#### *Recursos de hardware:*

- Memoria RAM 1GB.
- Procesador Pentium 3.
- Disco Duro de 80 GB.

#### *Recursos de software:*

- Lenguaje de programación PHP Versión 5.2.3
- Manejador de base de datos My SQL Versión 5.0
- Herramienta de desarrollo Xampp 1.6.3.

#### **Capítulo 2. Marco teórico**

Este capítulo presenta los temas principales relacionados con el reporte. En primer lugar, se definen los conceptos de "biblioteca digital" y "reporte de investigación". Después se tratan el tema de las "ontologías" y sus aplicaciones en el área de bibliotecas digitales. Posteriormente se listan las principales características de los lenguajes que se utilizarán para implementar la colección digital y su interfaz. Finalmente, se incluye una descripción del trabajo relacionado.

#### **2.1 Biblioteca digital**

Una biblioteca digital es una colección estructurada y organizada de documentos digitales desarrollada según una política y un esquema conceptual, ofrece a sus usuarios servicios de valor agregado fundamentados precisamente en la colección o en aspectos relacionados con la misma [Tramullas 2000]. Hay que descartar ideas equivocadas que se tienen de una biblioteca digital como una recopilación de documentos escaneados con un motor de búsqueda, o una recopilación de enlaces más o menos organizados o una lista de documentos en PDF o similar. Es más bien, un entorno donde se reúnen colecciones, servicios y personal que favorece el ciclo completo de creación, difusión, uso y preservación de los datos, para la difusión de información y el conocimiento.

 De acuerdo con la "Association of Research Libraries" (ARL), una biblioteca digital tiene las características siguientes [Tramullas 2000]:

- Los enlaces entre un gran número de bibliotecas y los servicios de información deben ser transparentes para el usuario.
- Las bibliotecas digitales contienen objetos digitales que no tiene por qué suministrarse necesariamente en formato impreso.
- El acceso universal a las bibliotecas digitales y los servicios de información son una meta obligada.

 Las bibliotecas digitales no son un ente aislado, sino que están integradas por diversas colecciones creadas y administradas por diferentes organizaciones. En México, la Corporación Universitaria para el desarrollo de Internet (CUDI) surgió a partir de la iniciativa de un grupo de universidades interesadas en desarrollar proyectos de investigación conjuntos. Este organismo tiene personalidad jurídica semejante a organismos internacionales dedicados a coordinar trabajos en Internet 2. Muchas de las bibliotecas digitales del país forman parte de CUDI.

Las bibliotecas digitales requieren tecnologías específicas para compartir y enlazar recursos dispersos como Internet 2, siguiendo el desarrollo mundial de redes de datos de mayor capacidad y velocidad que soportan aplicaciones de alta tecnología. El uso de Internet 2 en CUDI busca dotar a la comunidad científica y universitaria de México de una red de telecomunicaciones que permita crear una nueva generación de investigadores, dotándolos de herramientas para desarrollar aplicaciones científicas y educativas de alta tecnología a nivel mundial [CUDI 2003].

En general, los proyectos de bibliotecas digitales buscan promover la adopción del medio digital en las actividades de investigación, enseñanza y aprendizaje. Para implementar exitosamente bibliotecas digitales, se requiere la formación de equipos multidisciplinarios que involucran áreas como recuperación de información, sistemas distribuidos, diseño de interfaces, ambientes colaborativos, desarrollo de software educativo, ciencias de la información y bibliotecología.

Una biblioteca digital está formada por colecciones digitales. Una colección digital puede contener documentos especializados como revistas, libros, reportes técnicos, tesis, artículos y disertaciones, entre otros. En la elaboración de una colección digital de utilizan diversas herramientas como las ontologías, que son colecciones de enunciados redactados en un lenguaje que definen las relaciones entre conceptos y especifica reglas lógicas para razonar con ellos [Chandrasekaran y Josephson 1999]. A través de vínculos con ontologías, se pretende que las computadoras "comprendan" el significado de los datos de una página o los contenidos en algún documento digital.

Como se mencionó en la introducción, actualmente la UPP forma parte de CUDI, por ello el contexto de este proyecto está dirigido hacia el desarrollo de una biblioteca digital que tendría como inicio la creación de una colección digital de proyectos de investigación. Esta colección fomentará y agilizará las actividades de investigación, enseñanza y aprendizaje; así mismo, se pretende evitar la redundancia de temas investigados y dotar a la institución de una herramienta para administrar los productos de investigación en formato de reportes técnicos desarrollados por profesores y alumnos. La sección siguiente define proyecto de investigación.

#### **2.2 Reporte técnico**

La UPP es una institución pública que mediante un modelo de educación basado en competencias, prepara profesionales, con una sólida formación científica, técnica y social, conscientes del contexto económico, político y sociocultural del Estado y del país; además, impulsa la investigación aplicada y la innovación tecnológica, asociadas a las necesidades de las empresas y de la sociedad [UPP 2006]. Los proyectos de investigación, acorde a la misión, buscan impulsar y fomentar la investigación científica y el desarrollo tecnológico en alumnos y profesores.

Un reporte técnico es un producto generado por los alumnos asesorados por profesores, el cual se planea se realice al cursar dos materias seriadas que llevan el nombre de Proyecto de Investigación 1 y Proyecto de Investigación 2, las cuales se diferencian por la fase de investigación que se realiza en cada una. La primera corresponde a la fase de planeación; la fase de ejecución se lleva a cabo en Proyecto de Investigación 2.

El desarrollo de un reporte técnico se apoya en una metodología definida que permite indagar, crear, aportar y generar nuevos conocimientos con el fin de obtener resultados medibles, claros e independientes entre sí; tiene como finalidad concientizar al alumno en la necesidad de investigar utilizando un proceso formal sistemático e intensivo, en el cual se aplica el método científico [Beltrán 2005].

Según [Hernández y Fernández 2003], un reporte técnico tiene los siguientes componentes:

- **Introducción**. Contiene una descripción clara de la estructura general del reporte.
- **Objetivo general.** Constituye el enunciado global sobre el resultado final que se pretende alcanzar, (qué, dónde y para qué de la investigación). Precisa la finalidad de la investigación en cuanto a sus expectativas más amplias y la orienta.
- **Objetivos específicos.** Facilitan el cumplimiento del objetivo general mediante la determinación de etapas; se derivan del objetivo general e inciden directamente en los logros a obtenerlo. Los objetivos específicos deben ser concretos, claros, realistas, medibles y formulados en términos operativos
- **Justificación.** Presenta los argumentos fundamentales que sustentan la investigación a realizar, enfatizando aquellos de carácter técnico y social.
- **Marco teórico.** Contiene una revisión de la literatura en la que se desarrolla la investigación, así como las investigaciones antecedentes y las teorías a manejar.
- **Metodología.** Describe y argumenta las principales decisiones metodológicas adoptadas según el tema de investigación y las posibilidades del investigador. La claridad en el enfoque y estructura metodológica es condición obligada para asegurar la validez de la investigación [Saravia 2006].
- **Recursos.** Determinan la infraestructura y los recursos humanos de acuerdo a las necesidades de la investigación.
- **Referencias**. Se utilizan a lo largo de la investigación para validar el marco teórico u otros propósitos.

Este trabajo propone considerar los siguientes elementos para describir y registrar cada uno de los proyectos de investigación: título, datos del autor, datos del asesor, palabras clave, datos del comité evaluador, fecha de registro del reporte y fecha de término del mismo. Se consideran estos elementos porque otorgan ciertos criterios de búsqueda, por medio de los cuales se podrá identificar y acceder a cada uno de los proyectos de investigación. De esta forma, se pretende agilizar el manejo de la información en la colección.

Cabe hacer mención, que una vez concluido un proyecto, se podrá acceder al reporte técnico correspondiente, el cual estará almacenado en formato pdf y contendrá al menos las secciones siguientes:

- Portada
- Planteamiento del problema,

- Incluye objetivo general, objetivos específicos, justificación, cronograma de actividades y recursos de hardware y software

- Marco teórico
- Metodología
- **Implementación**
- Pruebas
- Conclusiones y trabajo a futuro
- **Referencias**

 Los reportes técnicos son generados por alumnos de la UPP, los cuales están a cargo de un asesor, que es un profesor que da seguimiento al proceso de investigación. El asesor funge como apoyo en las actividades a realizar. La evaluación de la investigación está a cargo del asesor y 2 sinodales, quienes revisan y retroalimentan la investigación en tiempo y forma. Los sinodales son dos profesores de la institución.

 El número de reportes técnicos que contendrá la colección se incrementará frecuentemente, por ello, el diseño del proyecto deberá considerar el empleo a futuro de ontologías para facilitar su manejo. La siguiente sección describe el rol que han tomado las ontologías en bibliotecas digitales.

#### **2.3 El rol de las ontologías en bibliotecas digitales**

 Las ontologías son herramientas tecnológicas importantes en bibliotecas digitales, su objetivo es representar el conocimiento almacenado, agilizar su manejo y su almacenamiento. Son también elementos clave en el desarrollo de la web semántica, visión que pretende resolver los problemas de búsqueda y recuperación de información de la web actual.

 Una ontología se define como una representación explícita y formal de una conceptualización [Gruber 1993]. [Tramullas 1999] señala que la conceptualización corresponde a una parte del mundo o universo que es objeto de estudio, mientras que [Castells 2003] la interpreta como una forma de entender y describir un dominio, por lo que construye un modelo abstracto de algún fenómeno. Este modelo se construye a partir de identificar los conceptos que componen un dominio de conocimiento y las relaciones relevantes establecidas entre dichos conceptos, por lo que la base de una ontología es una taxonomía o clasificación de conceptos.

Una ontología está formada por una taxonomía de conceptos y por un conjunto de axiomas o reglas de inferencias mediante los cuales se puede inferir nuevo conocimiento. Las ontologías representan procesos no algorítmicos con el fin de dotar a los sistemas de flexibilidad que les permita reproducir, en alguna medida los procesos cognitivos que se llevan a cabo en la mente humana [Heflin 2002].

Una ontología generalmente contiene clases, tipos, propiedades y relaciones entre objetos que posibilitan una especificación del conocimiento. A su vez, un análisis ontológico clarifica la estructura de los datos, lo que crea un dominio y este dominio es el núcleo de un sistema [Chandrasekaran y Josephson 1999].

 En bibliotecas digitales, las ontologías se han utilizado para describir recursos bibliográficos, como sistemas de clasificación a manera de extensión de tesauros, como mecanismo de interoperabilidad entre colecciones y para apoyar tareas de recuperación de información o navegación. Como trabajo a futuro, este proyecto plantea la construcción de ontologías para clasificar los reportes técnicos de la colección, la cual podrá ser accedida vía web. Los datos descriptivos de los proyectos se almacenarán en una base de datos relacional que posteriormente se transformará a un documento en el lenguaje base de la web semántica, eXtensible Markup Language (XML). El acceso a la base de datos se realizará a través de un sistema implementado en PHP. Las secciones siguientes presentan las características principales de este lenguaje.

#### **2.4 Características del lenguaje XML**

El lenguaje XML es la base sintáctica de la web semántica, es un metalenguaje para definir lenguajes propios. Permite describir documentos y definir etiquetas logrando con esto que el autor de las mismas domine la estructura de un documento. XML fue presentado por el World Wide Web Consorcio (W3C) en 1998. Es un lenguaje descriptivo de documentos creado para estructurar, almacenar y el transportar información [w3schools 2009].

A diferencia de HTML, XML no combina el diseño con la estructura. Se caracteriza por lo siguiente [Johan 2002]:

- Permite asignar atributos a las etiquetas
- Las etiquetas y atributos se definen de forma no ambigua mediante un esquema o una definición de tipo de documento (XML Schema o DTD, respectivamente)
- La estructura y el diseño están separados
- Se considera un estándar abierto, (no sujeto a licencias)
- Es internacional, (trabaja con cualquier conjunto de caracteres)
- Está basado en texto puro, (no utiliza el formato binario)
- Permite conservar datos a largo plazo
- Es modular y ampliable
- 1

<u>.</u>

<sup>1</sup> ASP: **Active Server Pages** es una tecnología de Microsoft del tipo "lado del servidor" para páginas web generadas dinámicamente

De acuerdo a las características mencionadas, XML se considera adecuado para representar la colección de reportes técnicos después de su representación en una base de datos relacional, debido a que en particular, permitirá implementar criterios de búsqueda por contenido y una futura visualización de la colección.

#### **2.5 Características del lenguaje de programación PHP**

PHP es un lenguaje recomendado por su eficiencia para la creación de sitios web dinámicos e interactivos, además de ser libre y de sintaxis muy parecida al lenguaje C, se ejecuta en diferentes plataformas (windows, linux). Los archivos PHP pueden contener texto, etiquetas y scripts; se interpretan en el navegador como HTML. Algunas de las principales características de PHP son [PHP 2009]:

- Generar scripts que se ejecutan en un servidor (como  $ASP<sup>1</sup>$ ).
- Soporta conexión con manejadores de bases de datos como MySQL, Informix, Oracle, Sybase, PostgreSQL u ODBC genéricas.
- Es compatible con servidores web de uso común como Apache o Abys.

### **2.6 Trabajos relacionados**

Diversas instituciones en el país emplean o han desarrollado bibliotecas digitales, la Tabla 3 describe el tipo de documentos que forman las colecciones y los servicios adicionales a la consulta que ofrecen.

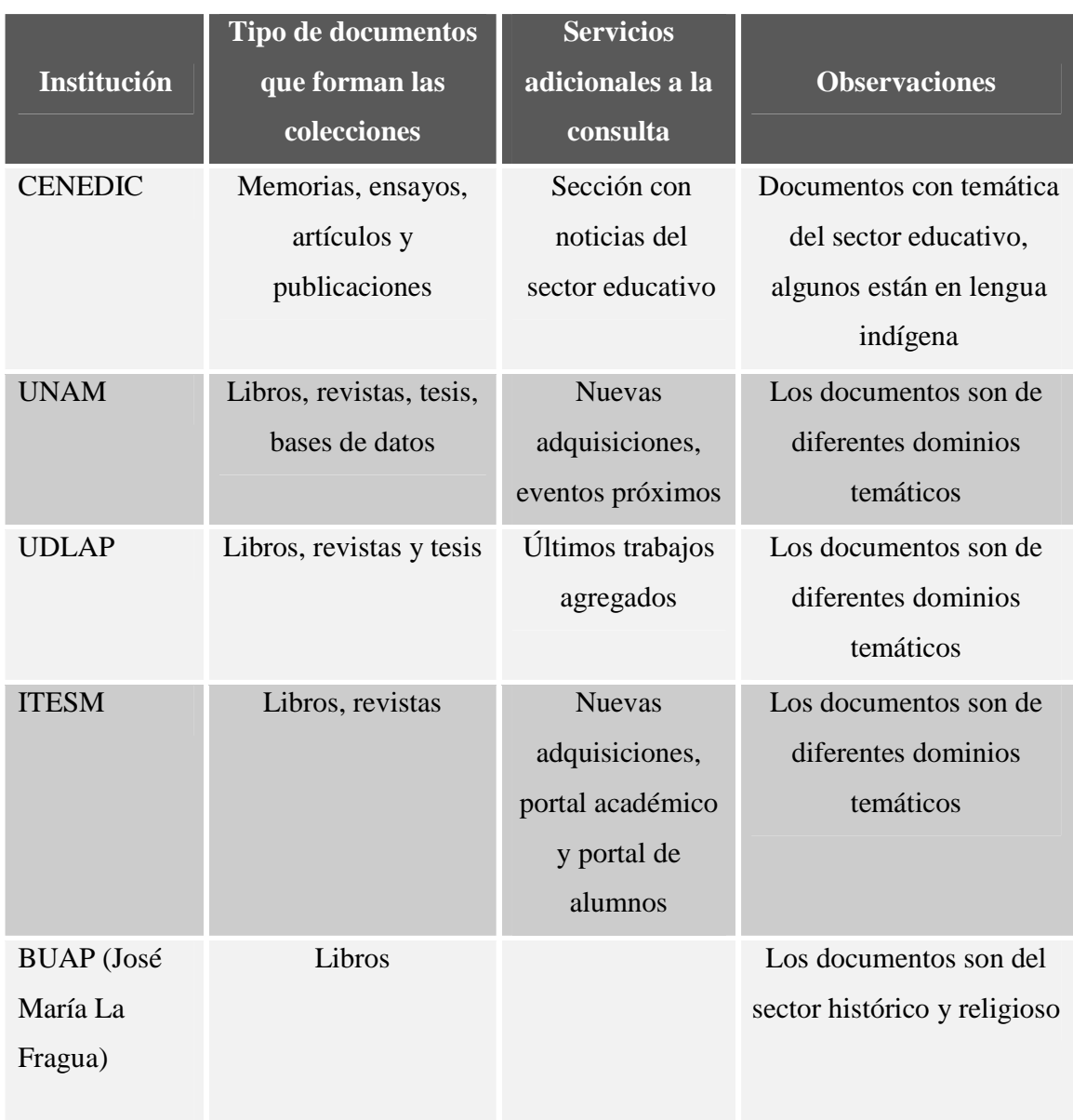

**Tabla 3**. Características de algunas bibliotecas digitales por institución.

*Observación*: Es común que los documentos se presenten en formatos como \*.pdf o \*.jpg.

Para el desarrollo de este proyecto, se considerará que la colección de reportes técnicos deberá poseer las características siguientes:

- Los reportes técnicos pertenecerán a áreas de conocimiento relacionados con la ciencia y la tecnología, en particular, del área ciencias de la computación
- La consulta se realizará por título, autor, tema, fecha de registro y fecha de término.
- Los documentos estarán en español
- Los documentos completos se presentarán sólo en formato pdf, el resumen y los datos descriptivos en texto

#### **Capítulo 3. Diseño del sistema**

#### **3.1 Introducción**

El diseño produce los detalles que establecen la forma en que el sistema cumplirá con los requerimientos identificados durante la fase del análisis y también permite describir las características del sistema a construir, su funcionamiento, la metodología a emplear así como las actividades a realizar para lograr su implementación. A continuación se describirán las tareas a desarrollar en la construcción de la colección digital de reportes técnicos.

#### **3.2 Requerimientos**

El objetivo principal de la recuperación de requerimientos es la comprensión y explicación de los diversos requisitos para la construcción del sistema. Los requerimientos funcionales y no funcionales se listan a continuación.

#### *Requerimientos Funcionales:*

1.- Creación una base de datos que permita almacenar los reportes técnicos.

2.-Administración de reportes (altas, bajas y modificaciones).

3.- Mostrar los reportes técnicos de acuerdo a las consultas realizadas por algunos de los siguientes atributos: título, autor, tema, fecha de registro y fecha de término.

4.- Mostrar el resumen y los datos descriptivos de los reportes.

#### *Requerimientos no funcionales:*

1. *Accesibilidad*. Cualquier usuario registrado podrá tener acceso a la realización de consultas, pero sólo el administrador manejará las altas, bajas y actualizaciones de los reportes técnicos

2. *Plataforma*. El sistema requerirá del sistema operativo Windows.

3. *Disponibilidad*. El sistema estará disponible vía web las 24 horas del día.

4. *Mantenimiento*.- El mantenimiento no será responsabilidad del desarrollador, sino del administrador del sistema.

5. *Seguridad*.- El sistema manejará privilegios para los diferentes tipos de usuario.

#### **3.3 Casos de uso**

La Figura 1 muestra algunas de las tareas que podrán ser realizadas por el usuario administrador. También podrá realizar las tareas de la Figura 2. La Tabla 4 describe estas tareas como caso de uso.

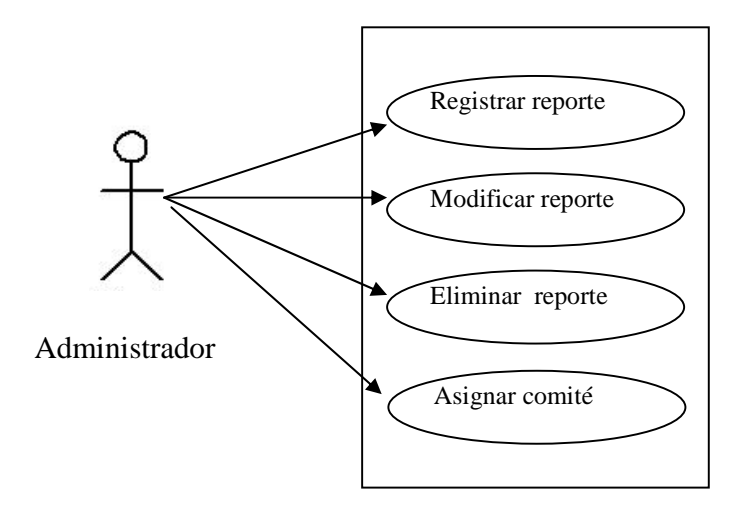

**Figura 1.** Casos de uso para el usuario administrador.

| Caso de uso:                                   | CU_Administracion _de_reportes                                                                                                    |  |  |  |  |  |
|------------------------------------------------|----------------------------------------------------------------------------------------------------|--|--|--|--|--|
| Descripción:                                   | El administrador del sistema actualiza la base de datos de la<br>colección digital de reportes técnicos desde la vinculación<br>hasta la finalización                                                                                                    |  |  |  |  |  |
| Actor principal:                               | Administrador                                                                                                    |  |  |  |  |  |
| Personal involucrado e<br>interés              | Alumno: Desea agregar su reporte de investigación.<br>Profesor: Desea consultar los reportes de investigación<br>Universidad: Desea un control del registro, avance y<br>finalización de reportes técnicos<br>Sinodal: Desea consultar los reportes de investigación                                                                                                    |  |  |  |  |  |
| Precondiciones:                                | Autentificación del usuario                                                                                                    |  |  |  |  |  |
| Garantías de éxito:<br>(post condiciones)      | La base de datos se mantiene actualizada, la información que<br>es consistente y confiable para cualquier usuario autorizado<br>que acceda al sistema                                                                                                    |  |  |  |  |  |
| Escenario principal de<br>éxito o flujo básico | 1. El administrador se autentifica<br>2. Consulta los reportes técnicos registrados<br>3. Asigna a cada reporte técnico un asesor<br>4. Asigna dos sinodales<br>5. Descarga las actualizaciones a la base de datos                                                                                                    |  |  |  |  |  |
| Extensiones o flujos<br>alternativos           | Problemas con el navegador<br>a) Reintentar o probar otro navegador disponible<br>b) Actualizar navegador<br>La autentificación del usuario no es válida<br>Acceder nuevamente<br>a)<br>b) Si el identificador o la contraseña no son válidos,<br>emitir el mensaje correspondiente y mostrar la página<br>de acceso<br>Descarga incompleta de actualizaciones<br>a) Cerrar sesión y volver a iniciar<br>El sistema se bloquea |  |  |  |  |  |
|                                                | b) Cerrar sesión y volver a iniciar                                                                                                    |  |  |  |  |  |

**Tabla 4**. Caso de uso administración de reportes

La Figura 2 muestra los casos de uso para los usuarios.

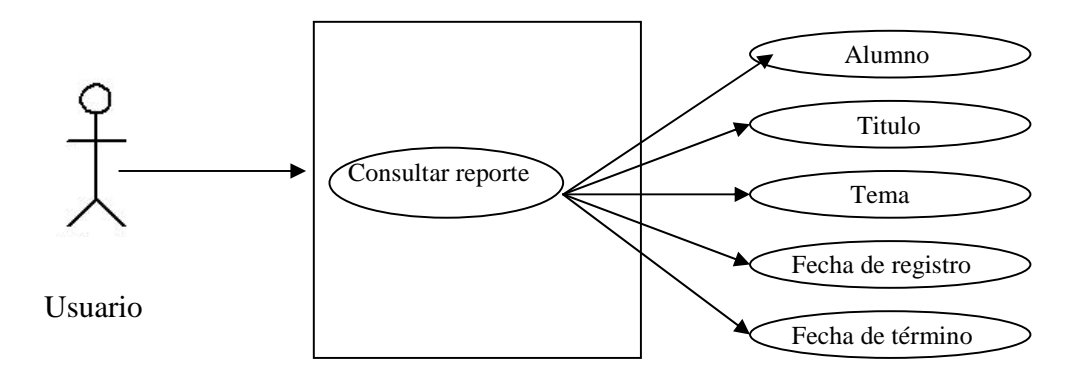

Figura 2. Caso de uso para los usuarios.

La Tabla 5 describe el caso de uso consulta de reportes

| Caso de uso:                                   | CU_Consulta_de reportes                                                                                                    |
|------------------------------------------------|----------------------------------------------------------------------------------------------------|
| Descripción:                                   | Los usuarios realizan una consulta al sistema                                                                                                    |
| Actor principal:                               | Usuario: alumno o profesor                                                                                                    |
| Personal involucrado e<br>interés              | Usuarios: Desea consultar los reportes técnicos de acuerdo a<br>algún parámetro específico como título, autor, tema, fecha de<br>registro y fecha de término                            |
| Precondiciones:                                | Autentificación del usuario                                                                                                    |
| Garantías de éxito:<br>(post condiciones)      | La base de datos se mantiene actualizada, la información que<br>mantiene es consistente y confiable para cualquier usuario<br>autorizado que acceda al sistema                          |
| Escenario principal de<br>éxito o flujo básico | 1. El alumno se autentifica<br>2. Consulta los reportes técnicos registrados<br>3. Se muestran los datos de los reportes técnicos                                                       |
| Extensiones o flujos<br>alternativos           | Problemas con el navegador<br>Reintentar o probar otro navegador disponible<br>C)<br>Actualizar navegador<br>d)<br>La autentificación del usuario no es válida<br>c) Acceder nuevamente |

**Tabla 5**. Caso de uso consulta de reportes

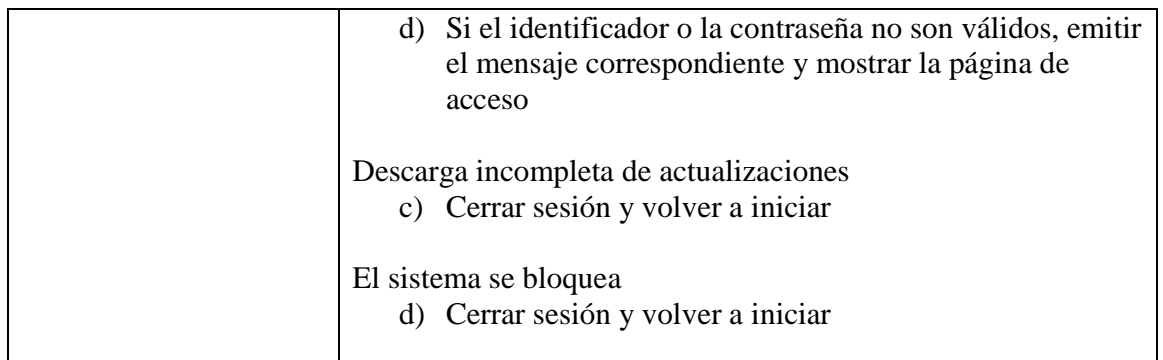

# **3.4 Especificación de actores**

Las Tablas 6 y 7 contienen la especificación de los actores del sistema.

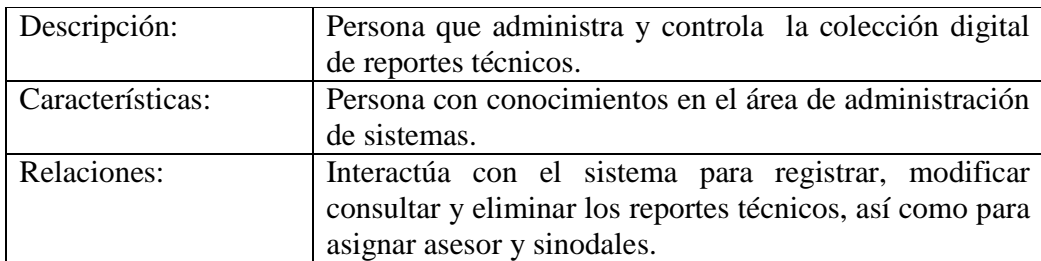

**Tabla 6**. Especificación del actor administrador.

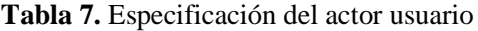

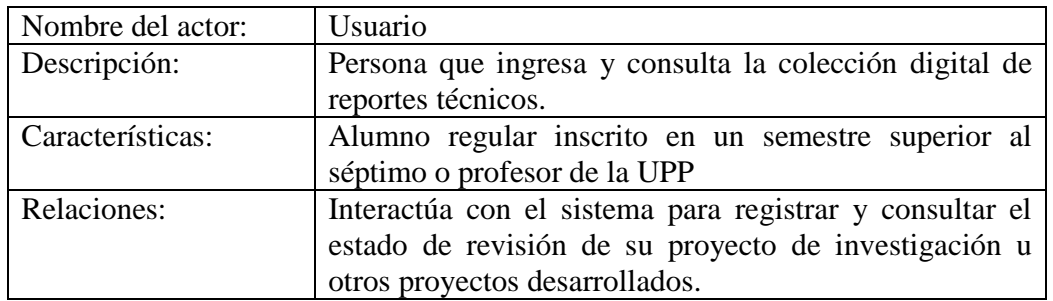

## **3.5 Diagrama conceptual**

La Figura 3 muestra el diagrama navegacional del sistema, el cual indica que desde la página principal se iniciará una sesión según el tipo de usuario.

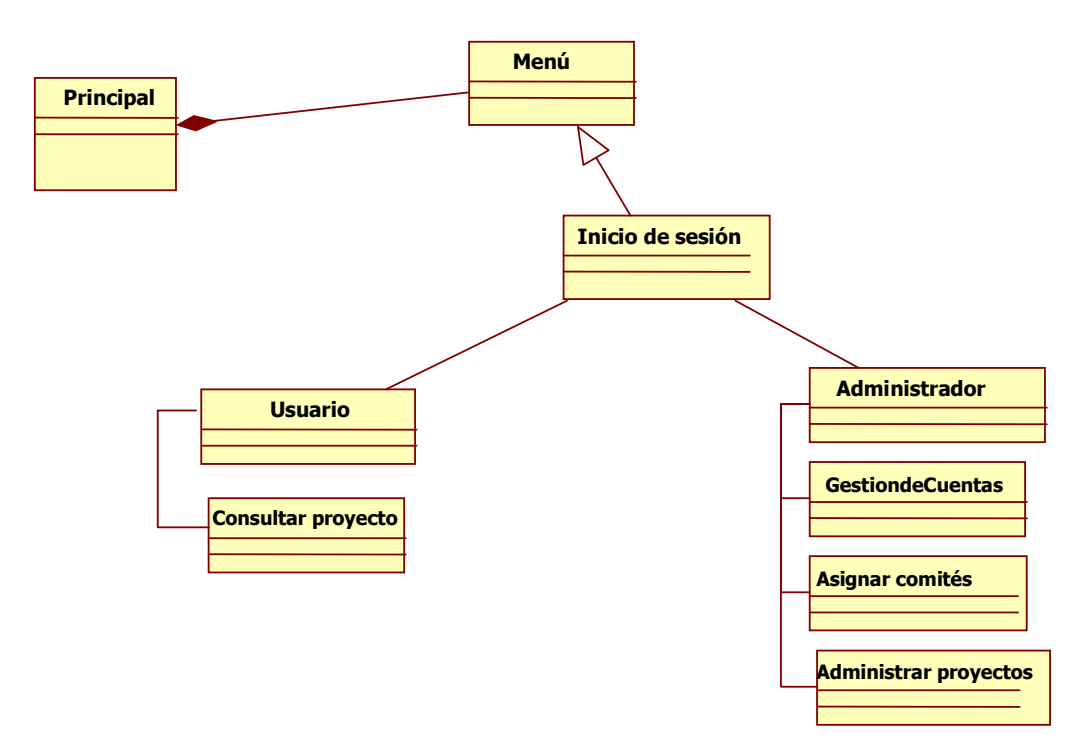

**Figura 3.** Diagrama navegacional del sistema

Los datos de entrada, datos de salida y la descripción de algunos módulos de la Figura 3 se muestran en las Tabla 8 y 9.

| Descripción | Contendrá una breve descripción del sistema y las distintas         |
|-------------|---------------------------------------------------------------------|
|             | opciones a las cuales se podrán acceder.                            |
| Datos<br>de | Ninguno                                                             |
| entrada     |                                                                     |
| Datos       | de Descripción de la opción elegida o ventanas acordes a la tarea a |
| salida      | realizar.                                                           |

**Tabla 8**. Descripción del módulo principal

**Tabla 9**. Descripción del módulo inicio de sesión

| Descripción      | Pedirá el identificador y la contraseña del usuario que requiera<br>realizar cualquier tipo de consulta.                                              |
|------------------|----------------------------------------------------------------------------------------------------|
| Datos<br>entrada | de   Identificador y contraseña del usuario                                                                                                    |
| Datos<br>salida  | de   Mostrará una ventana que contendrá las diferentes opciones a las<br>que podrá acceder el solicitante de acuerdo a sus privilegios de<br>usuario. |

La Figura 4 muestra la pantalla del sistema, la cual contiene una sección de avisos, la forma de registro y enlaces de interés.

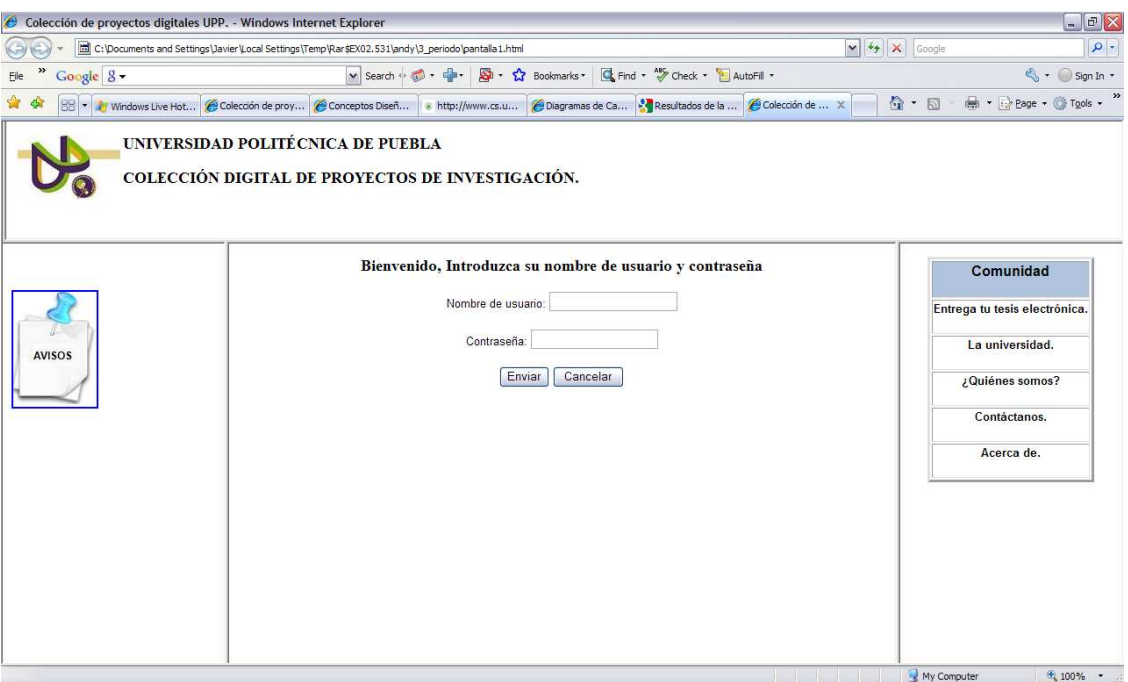

**Figura 4.** Pantalla principal

#### **Capítulo 4. Implementación**

Este capítulo describe la implementación de la base de datos, el funcionamiento de la interfaz, los principales scripts de PHP y la manipulación de los datos.

#### **4.1 Implementación de la base de datos**

Para el diseño e implementación de la base de datos, se utilizó el paquete de Xampp versión 1.7.1, el cual es un ambiente de desarrollo independiente de plataforma, es software libre. Xampp agrupa a la base de datos MySQL 5.1.33 (Community Server), al servidor web Apache 2.2.11 y los intérpretes para lenguajes de script: PHP y Perl 5.2.9 La Figura 5 muestra el diagrama entidad-relación de la base de datos llamada coleccionreportes.

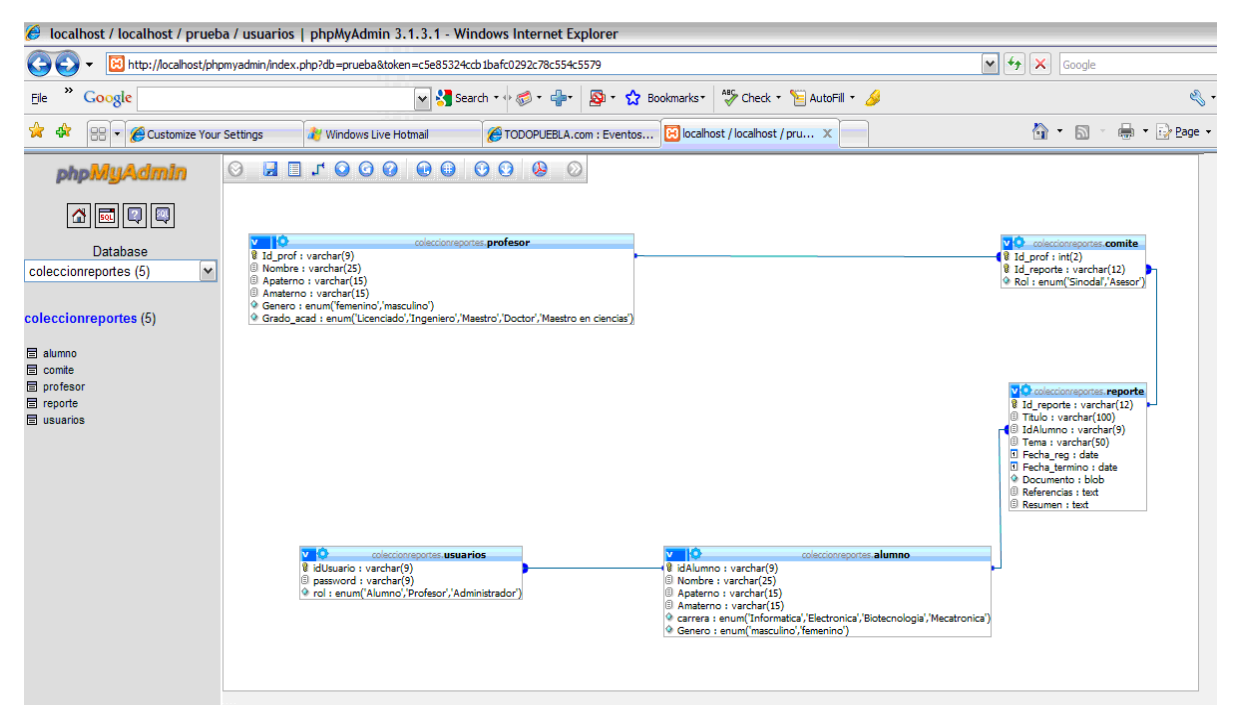

**Figura 5.** Modelo entidad- relación

En el diagrama de la Figura 6 se pueden observar las relaciones entre las tablas: profesorcomité, reporte-comité, alumno-reporte y alumno-usuario.

## **4.1.1 Diccionario de datos**

Las tablas 10-11 se describen las entidades y relaciones de la base de datos. Se emplean las siglas PK para denotar a la llave primaria y FK para la llave foránea.

| Campo         | Tipo de dato                                   | Descripción                                                                               |  |  |  |
|---------------|------------------------------------------------|-------------------------------------------------------------------------------------------|--|--|--|
| Id_reporte    | Varchar $(12)$ PK                              | Identificador del reporte                                                                 |  |  |  |
| Titulo        | Varchar (100)                                  | Título del reporte                                                                        |  |  |  |
| IdAlumno      | Varchar $(9)$ FK                               | Matrícula del alumno                                                                      |  |  |  |
| Tema          | Varchar (50)                                   | Tema del reporte, puede referirse al<br>área principal de investigación                   |  |  |  |
| Fecha_reg     | Date                                           | Fecha del registro del reporte                                                            |  |  |  |
| Fecha_termino | Date                                           | Fecha de finalización del reporte                                                         |  |  |  |
| Referencias   | Text                                           | Lista de referencias bibliográficas<br>del reporte                                        |  |  |  |
| Documento     | Varchar (28)                                   | Nombre del archivo con extensión<br>*.pdf                                                 |  |  |  |
| Keywords      | Varchar $(50)$                                 | Palabras<br>clave<br>dan<br>que<br>una<br>perspectiva base del contenido del<br>documento |  |  |  |
| Estado        | $\epsilon$ ( $\epsilon$ n<br>Enum<br>proceso', | Etapa de desarrollo en la que se                                                          |  |  |  |
|               | 'terminado')                                   | encuentra el reporte                                                                      |  |  |  |
|               |                                                |                                                                                           |  |  |  |

**Tabla 10**. Descripción de la tabla reporte

**Tabla 11**. Descripción de la tabla comité

| Nombre del<br>campo | Tipo de dato              | Descripción                           |
|---------------------|---------------------------|---------------------------------------|
| Id_prof             | Varchar $(21)$ FK         | Correo electrónico del profesor       |
| Id_reporte          | Varchar $(12)$ FK         | Identificador del reporte             |
| Rol                 | Enum ('Sinodal, 'Asesor') | Función del profesor en el desarrollo |
|                     |                           | del reporte                           |

## **Tabla 12**. Descripción de la tabla alumno

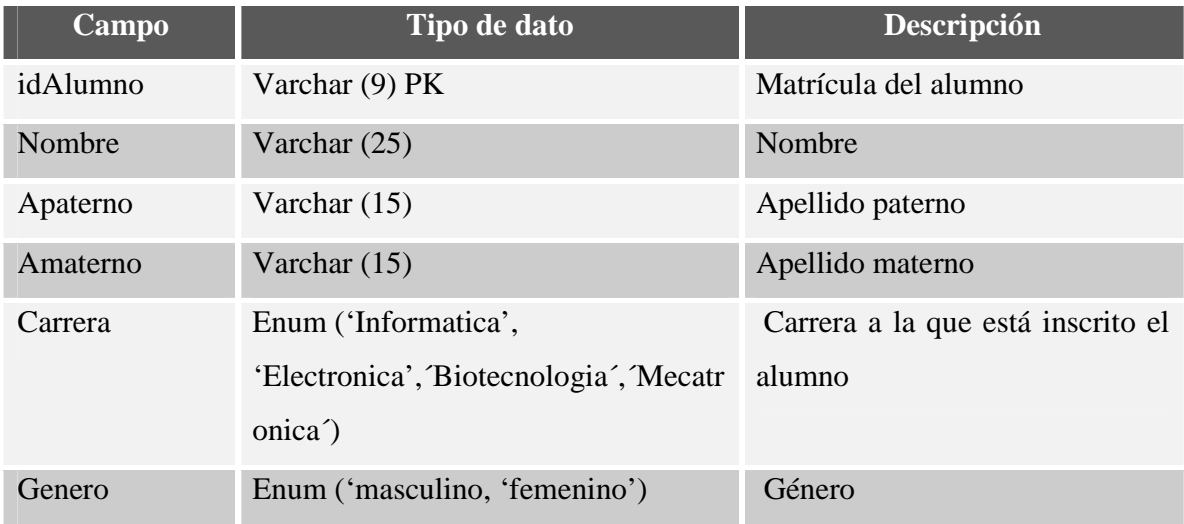

### **Tabla 13**. Descripción de la tabla profesor

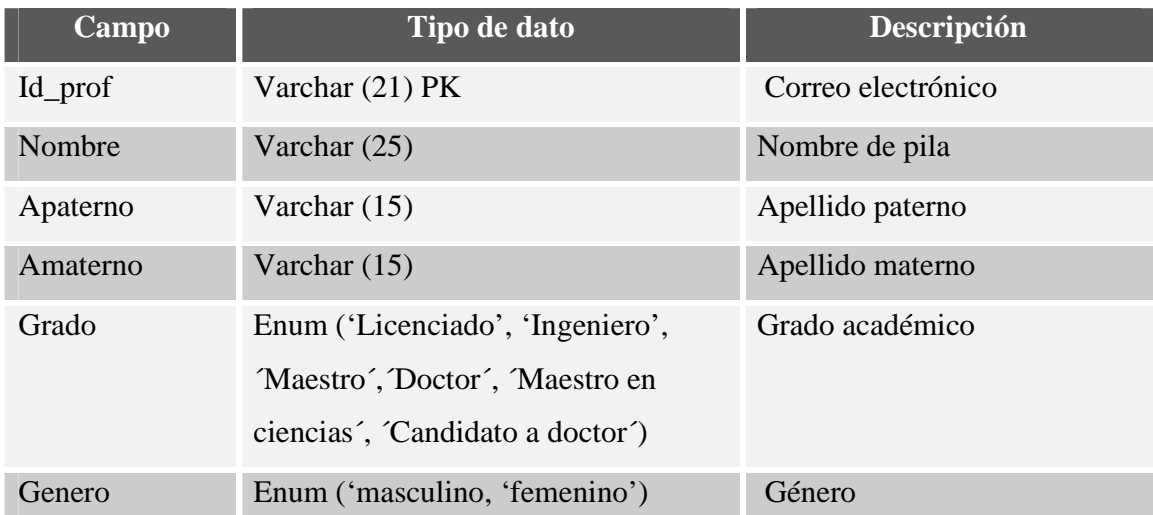

| Nombre del<br>campo | <b>Tipode dato</b>                                                            | Descripción                                               |
|---------------------|-------------------------------------------------------------------------------|-----------------------------------------------------------|
| IdUsuario           | Varchar $(21)$ PK                                                             | Correo electrónico del profesor o<br>matrícula del alumno |
| Password            | Varchar $(21)$                                                                | Contraseña del usuario                                    |
| Rol                 | Enum ('Alumno', 'Profesor', Rol del usuario en el sistema<br>'Administrador') |                                                           |

**Tabla 14**. Descripción de la tabla usuarios

### **4.2 Descripción de interfaz y tareas**

La Figura 6 muestra la pantalla principal del sistema. En la parte superior se encuentra el logo de la universidad y el nombre del sistema; en la parte izquierda se muestran avisos o datos estadísticos extraídos de la base de datos; en la parte central se encuentran las casillas que permiten el acceso al sistema de acuerdo al nivel de usuario; en la parte derecha se muestran los datos necesarios para entregar un reporte, un vínculo a la página de la universidad e información de contacto del desarrollador.

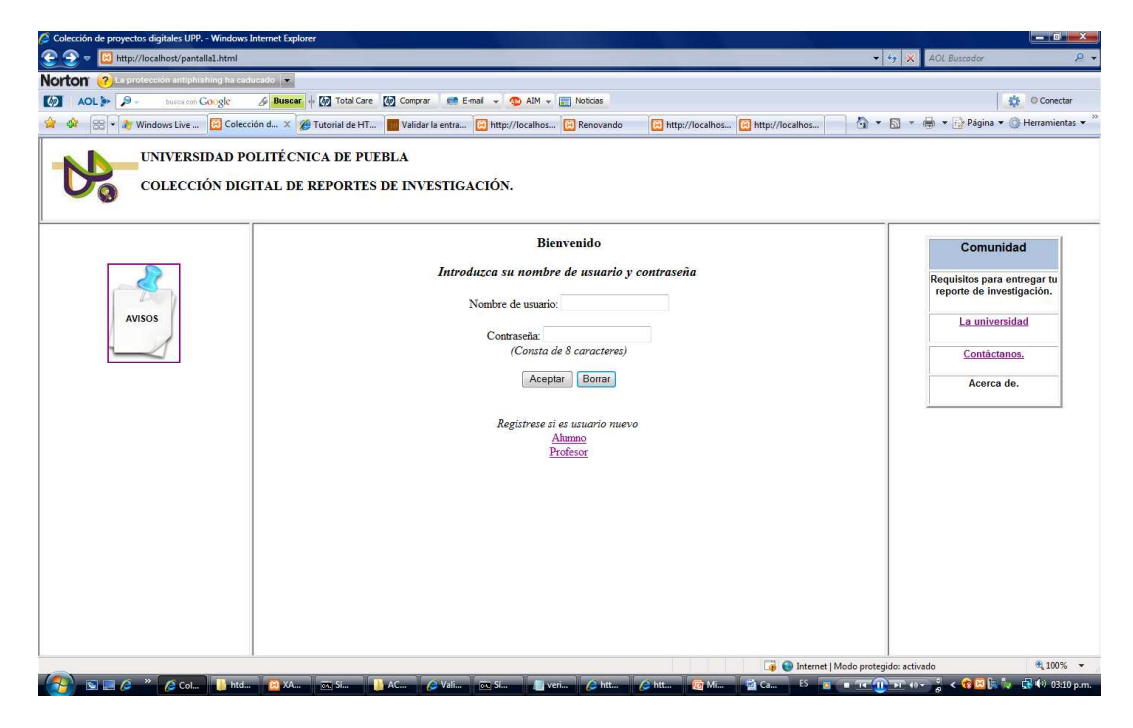

**Figura 6**. Pantalla principal

Siempre y cuando sea un usuario registrado, al ingresar la clave y contraseña correctas, el sistema da la bienvenida y permite realizar consultas (ver Figura 7).

| http://localhost/verificar_usuario.php - Windows Internet Explorer                                   | $\left\vert -\right\vert$ in $\left\vert x\right\vert$ |
|----------------------------------------------------------------------------------------------------|--------------------------------------------------------|
| $\leftarrow$<br>http://localhost/verificar_usuario.php<br>B                                          | AOL Buscador<br>$\rho$ .<br>$ +$ <sub>7</sub> $\times$ |
| <b>Norton</b><br>2 La protección antiphishing ha caducado                                            |                                                        |
| AOL <sup>3</sup> 9-<br>Buscar + [by Total Care [by Comprar<br>$\omega$<br>E-mail<br>buses con Google | Noticias<br>壺<br>Conectar<br>D AIM -<br>÷              |
| >> http://localhost/verificar_usuario.php<br>ध्रे                                                    | $\rightarrow$<br>+ D + + + Página + + Herramientas +   |
| Bienvenido 041100446 ya está regristrado.                                                            |                                                        |
| Realizar consultas                                                                                   |                                                        |
|                                                                                                    |                                                        |
|                                                                                                    |                                                        |
|                                                                                                    |                                                        |
|                                                                                                    |                                                        |
|                                                                                                    |                                                        |
|                                                                                                    |                                                        |
|                                                                                                    |                                                        |
|                                                                                                    |                                                        |
|                                                                                                    |                                                        |
|                                                                                                    |                                                        |
|                                                                                                    |                                                        |
|                                                                                                    |                                                        |
|                                                                                                    |                                                        |
|                                                                                                    |                                                        |
|                                                                                                    |                                                        |
|                                                                                                    |                                                        |
| Listo                                                                                                | 4,100% -<br>Internet   Modo protegido: activado        |

**Figura 7**. Bienvenida a usuarios registrados

Una vez que el usuario accede al sistema, podrá realizar consultas por medio de parámetros como nombre del alumno, tema, título, fecha de registro y fecha de término. Estas opciones se muestran en la Figura 8.

| http://localhost/consultaspor.php - Windows Internet Explorer |                                   |                                                 |                  |        |                                              |                                                         | $ -$ of $x$                       |            |
|---------------------------------------------------------------|-----------------------------------|-------------------------------------------------|------------------|--------|----------------------------------------------|---------------------------------------------------------|-----------------------------------|------------|
| Œ                                                             | http://localhost/consultaspor.php |                                                 |                  |        |                                              | $\bullet$ $\bullet$ $\bullet$ $\mathbf{X}$ AOL Buscador |                                   | $\Omega$ . |
| Norton (?) La protección antiphishing ha caducado             |                                   |                                                 |                  |        |                                              |                                                         |                                   |            |
| (の)<br>AOL <sup>3</sup> P-                                    | buses con Google                  | <b>&amp; Buscar</b> + M <sub>p</sub> Total Care | <b>Comprar</b>   | E-mail | <b>ID AIM +</b><br>$\mathbf{v}$              | Noticias                                                | Conectar                          |            |
| প্লী<br>$\mathbf{z}$                                          | http://localhost/consultaspor.php |                                                 |                  |        |                                              |                                                         | • 5 · + → Página · Herramientas · |            |
|                                                               |                                   |                                                 | <b>Consultas</b> |        |                                              |                                                         |                                   |            |
|                                                               |                                   |                                                 |                  |        |                                              |                                                         |                                   |            |
| Seleccione alguna de las siguientes opciones:                 |                                   |                                                 |                  |        |                                              |                                                         |                                   |            |
| Ahmno                                                         |                                   |                                                 |                  |        |                                              |                                                         |                                   |            |
| Tema                                                          |                                   |                                                 |                  |        |                                              |                                                         |                                   |            |
|                                                               |                                   |                                                 |                  |        |                                              |                                                         |                                   |            |
| Titulo                                                        |                                   |                                                 |                  |        |                                              |                                                         |                                   |            |
| Fecha de registro                                             |                                   |                                                 |                  |        |                                              |                                                         |                                   |            |
| Fecha de término                                              |                                   |                                                 |                  |        |                                              |                                                         |                                   |            |
|                                                               |                                   |                                                 |                  |        |                                              |                                                         |                                   |            |
|                                                               |                                   |                                                 |                  |        |                                              |                                                         |                                   |            |
|                                                               |                                   |                                                 |                  |        |                                              |                                                         |                                   |            |
|                                                               |                                   |                                                 |                  |        |                                              |                                                         |                                   |            |
|                                                               |                                   |                                                 |                  |        |                                              |                                                         |                                   |            |
|                                                               |                                   |                                                 |                  |        |                                              |                                                         |                                   |            |
|                                                               |                                   |                                                 |                  |        |                                              |                                                         |                                   |            |
|                                                               |                                   |                                                 |                  |        |                                              |                                                         |                                   |            |
|                                                               |                                   |                                                 |                  |        |                                              |                                                         |                                   |            |
|                                                               |                                   |                                                 |                  |        |                                              |                                                         |                                   |            |
|                                                               |                                   |                                                 |                  |        |                                              |                                                         |                                   |            |
| Listo                                                         |                                   |                                                 |                  |        | <b>D</b> Internet   Modo protegido: activado |                                                         | 4,100% -                          |            |

**Figura 8**. Tipos de consultas

Las figuras siguientes muestran los tipos de consulta implementados. Por ejemplo, La parte superior de la Figura 9 muestra cajas de texto para buscar el reporte de un alumno por nombre y apellido. Si el número de reportes es grande, esta opción agilizará la búsqueda. En la parte inferior se muestran alfabéticamente los nombres de los alumnos, así como datos descriptivos de sus reportes.

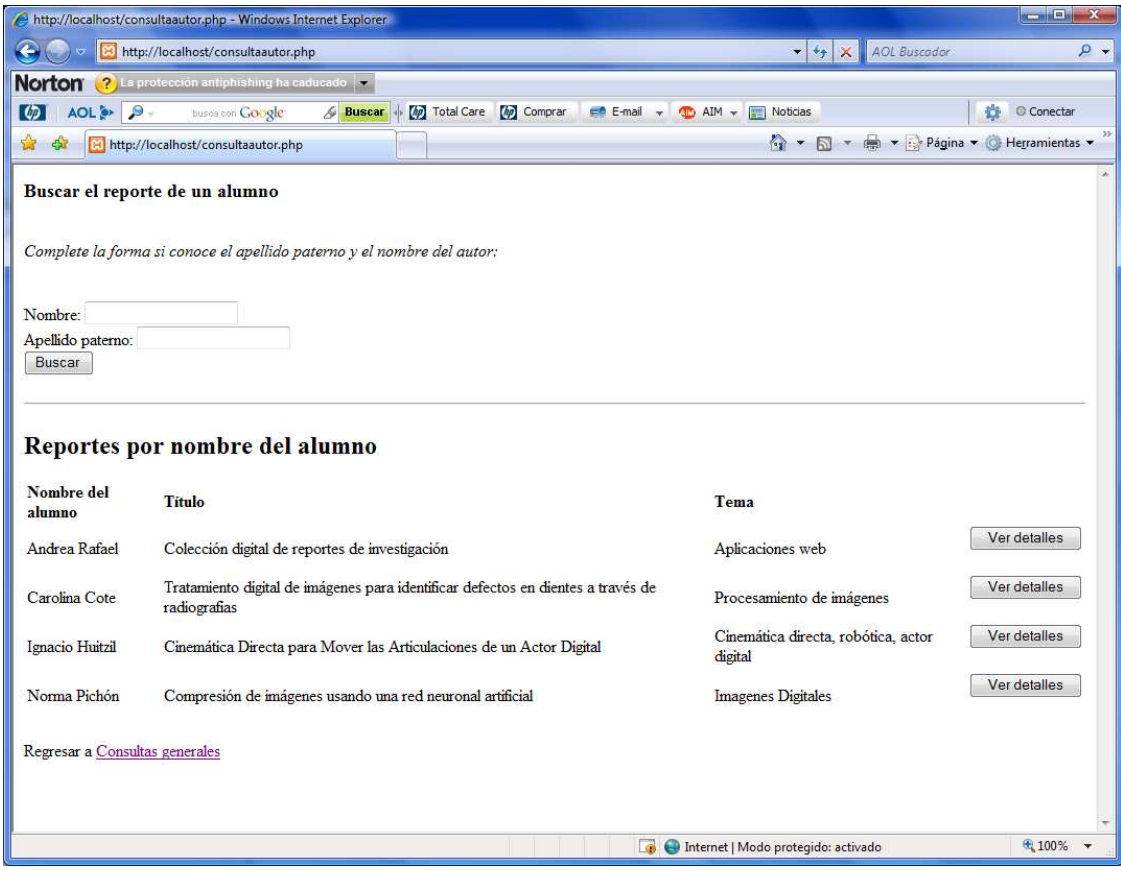

**Figura 9.** Consulta por nombre del alumno

En la Figura 10 se pueden observar los resultados de una consulta por tema. En la parte superior aparece una forma que permite introducir alguna palabra clave. Las figuras 11,12 y 13 muestran los resultados de consulta por título, fecha de registro y fecha de término, se diferencian por los parámetros y datos de la búsqueda específica de acuerdo a los requerimientos del usuario.

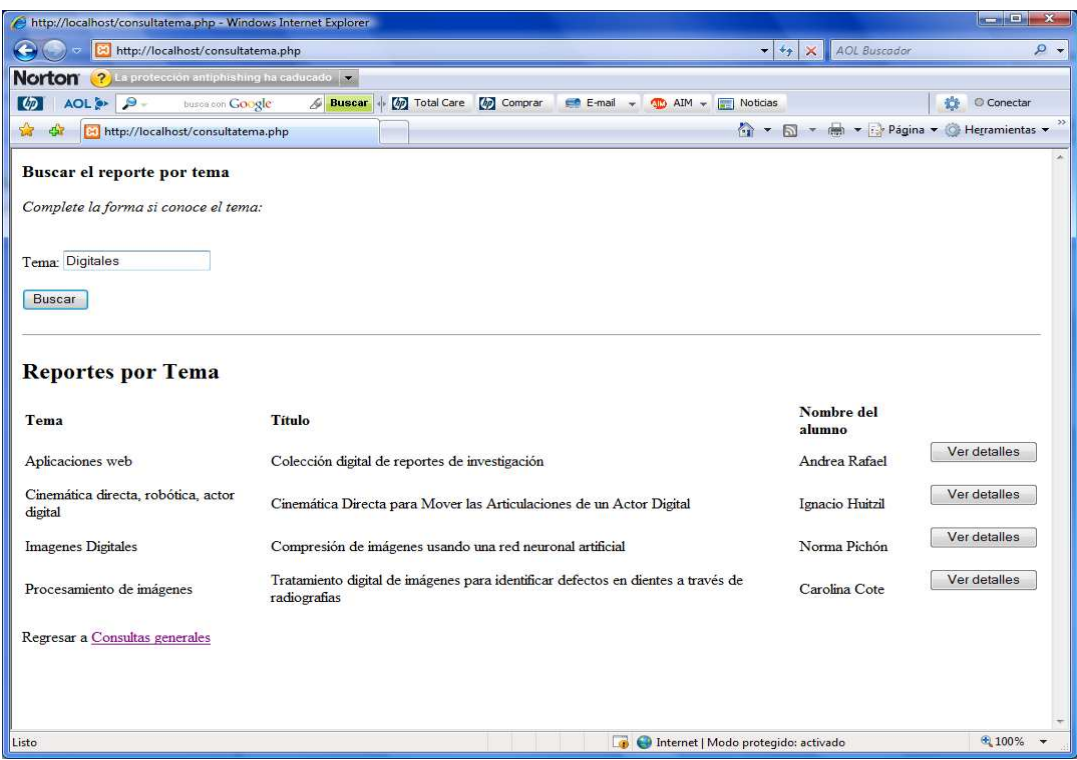

**Figura 10.** Consulta por tema

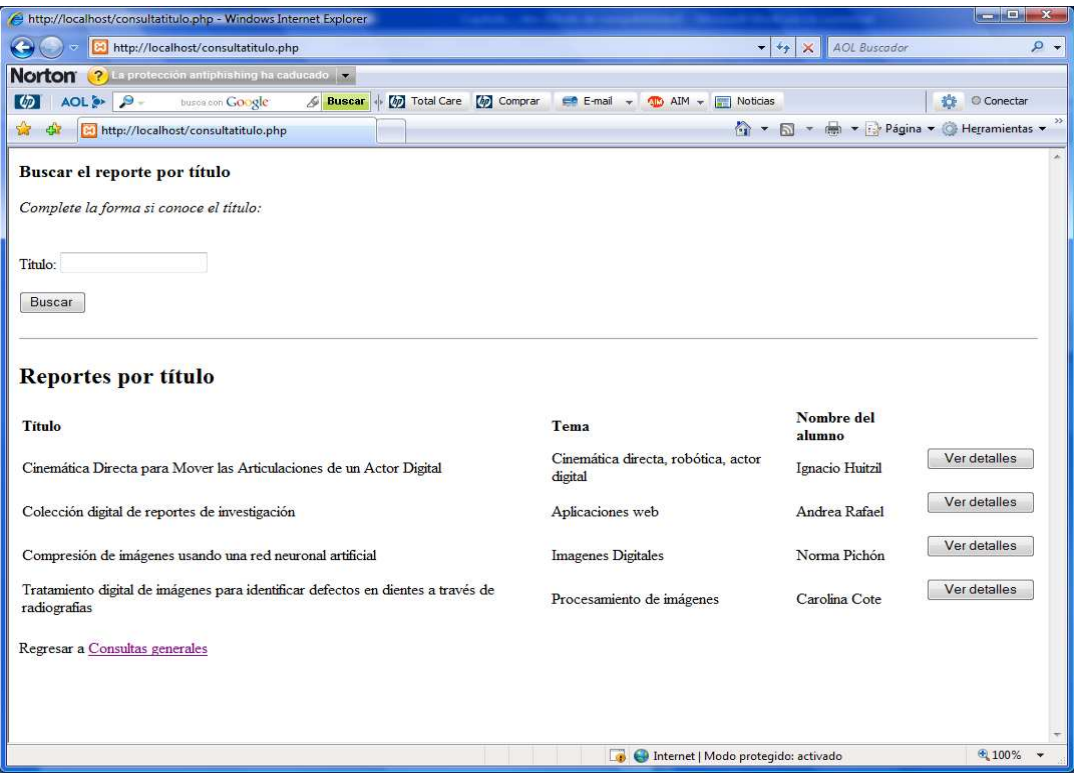

**Figura 11.** Consulta por título

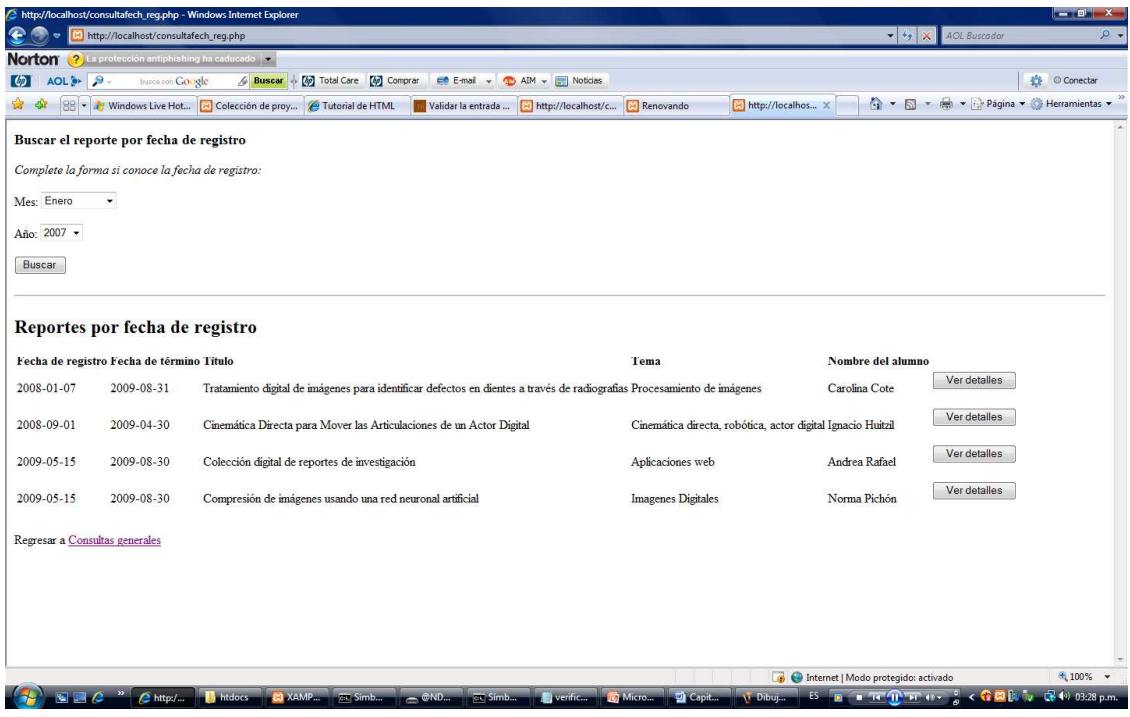

**Figura 12.** Consulta por fecha de registro

|                                |                                                   | http://localhost/consultafech_term.php - Windows Internet Explorer                                                      |                                                             |                                                                      |                               | $- 0$ $x$  |
|--------------------------------|---------------------------------------------------|----------------------------------------------------------------------------------------------------|-------------------------------------------------------------|----------------------------------------------------------------------|-------------------------------|------------|
| €                              | http://localhost/consultafech_term.php            |                                                                                                    |                                                             | $-4, x$                                                              | AOL Buscador                  | $\rho$ .   |
|                                | Norton (?) La protección antiphishing ha caducado |                                                                                                    |                                                             |                                                                      |                               |            |
| AOL & B<br>ाका                 | buses con Google                                  | [40] Total Care [40] Comprar<br>en E-mail<br>Noticias<br>/ Buscar<br><b>CD</b><br>$AIM -$<br>$\mathbf{v}$               |                                                             |                                                                      | ú                             | © Conectar |
| 88                             |                                                   | Vindows Live Hot 3 Colección de proy 4 Tutorial de HTML<br>Validar la entrada<br>http://localhost/c                     | is http://localhos X<br>Renovando                           | $\sim$<br>E<br>$\mathcal{R}_1$                                       | Página v Herramientas         |            |
|                                | Buscar el reporte por fecha de término            |                                                                                                    |                                                             |                                                                      |                               |            |
|                                | Complete la forma si conoce la fecha de término:  |                                                                                                    |                                                             |                                                                      |                               |            |
| Mes: Abril                     |                                                   |                                                                                                    |                                                             |                                                                      |                               |            |
| Año: 2007 -                    |                                                   |                                                                                                    |                                                             |                                                                      |                               |            |
| Buscar                         |                                                   |                                                                                                    |                                                             |                                                                      |                               |            |
|                                |                                                   |                                                                                                    |                                                             |                                                                      |                               |            |
|                                | Reportes por fecha de término                     |                                                                                                    |                                                             |                                                                      |                               |            |
|                                | Fecha de término Fecha de registro Titulo         |                                                                                                    | Tema                                                        | Nombre del alumno                                                    |                               |            |
| 2009-08-31                     | 2008-01-07                                        | Tratamiento digital de imágenes para identificar defectos en dientes a través de radiografias Procesamiento de imágenes |                                                             | Carolina Cote                                                        | Ver detailes                  |            |
| 2009-04-30                     | 2008-09-01                                        | Cinemática Directa para Mover las Articulaciones de un Actor Digital                                                    | Cinemática directa, robótica, actor digital Ignacio Huitzil |                                                                      | Ver detailes                  |            |
| 2009-08-30                     | 2009-05-15                                        | Colección digital de reportes de investigación                                                                          | Aplicaciones web                                            | Andrea Rafael                                                        | Ver detailes                  |            |
| 2009-08-30                     | 2009-05-15                                        | Compresión de imágenes usando una red neuronal artificial                                                               | Imagenes Digitales                                          | Norma Pichón                                                         | Ver detailes                  |            |
| Reportes encontrados : 4       |                                                   |                                                                                                    |                                                             |                                                                      |                               |            |
| Regresar a Consultas generales |                                                   |                                                                                                    |                                                             |                                                                      |                               |            |
|                                |                                                   |                                                                                                    |                                                             |                                                                      |                               |            |
|                                |                                                   |                                                                                                    |                                                             |                                                                      |                               |            |
|                                |                                                   |                                                                                                    |                                                             |                                                                      |                               |            |
|                                |                                                   |                                                                                                    |                                                             |                                                                      |                               |            |
| Listo<br>$\overline{16}$       | $\epsilon$ http:/                                 | <b>ER XAMP</b><br>htdocs.<br><b>ER Simb</b><br>$-$ CND<br><b>Coverificant</b><br>57 Simb <sub>on</sub>                  | 圖<br>Capit<br>FS.<br><b>To</b> Micro<br>Dibut.              | Internet   Modo protegido: activado<br>$-10$ $-10$ $-10$ $+10$ $-10$ | <68 © [p. 1, 图 (p. 03:28 p.m. | 电 100% ▼   |

**Figura 13.** Consulta por fecha de término

Cualquiera que sea el parámetro de consulta, los detalles de los reportes se presentan como se muestra en la Figura 14. A través de esta pantalla se pueden ver los datos descriptivos del reporte técnico como son el título, fecha de inicio, fecha de registro, resumen, referencias, un vínculo para acceder al documento \*.pdf, así como la opción de regresar a la página de consultas.

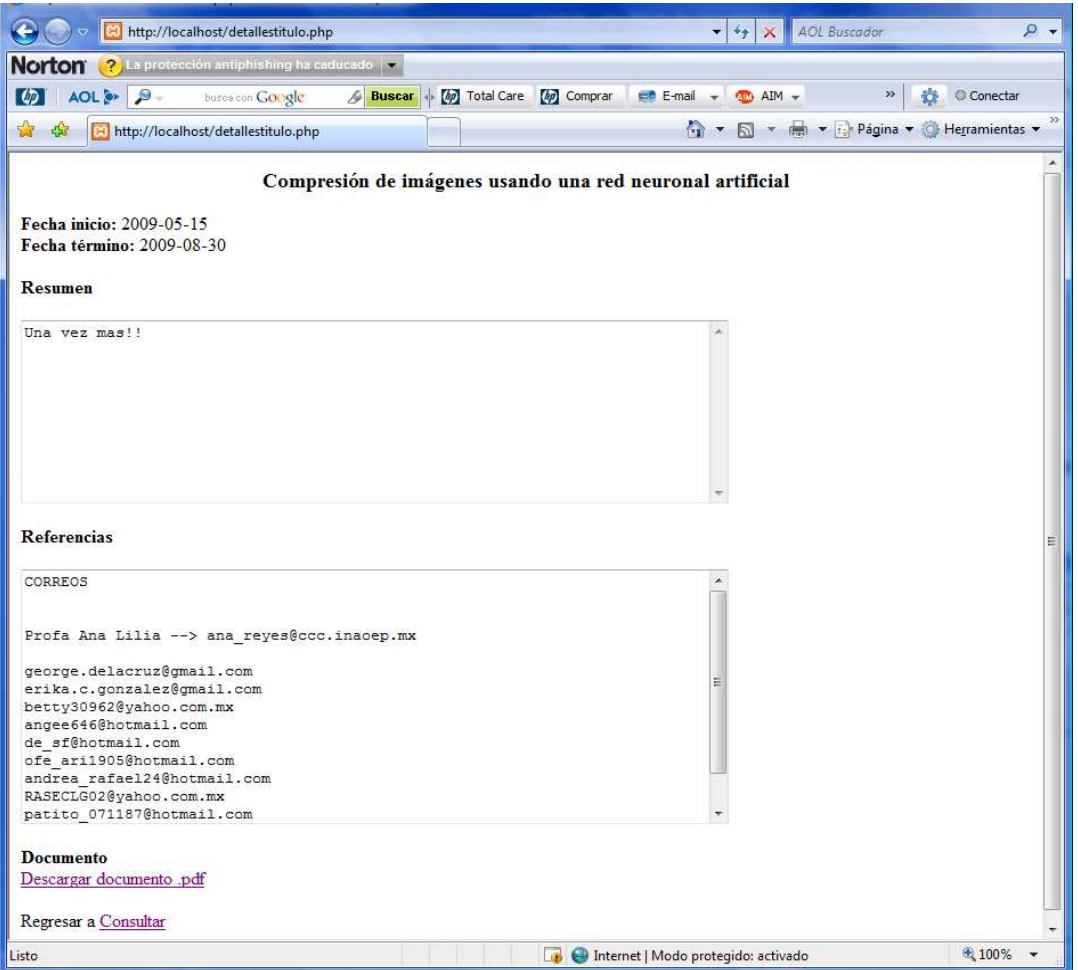

**Figura 14.** Detalles de consulta

La Figura 15 muestra un ejemplo de una búsqueda por tema en la cual se introduce la palabra "digitales". El sistema mostrará los datos descriptivos de los reportes técnicos que contengan esa palabra en el tema. Los resultados se mostrarán como en la Figura 16.

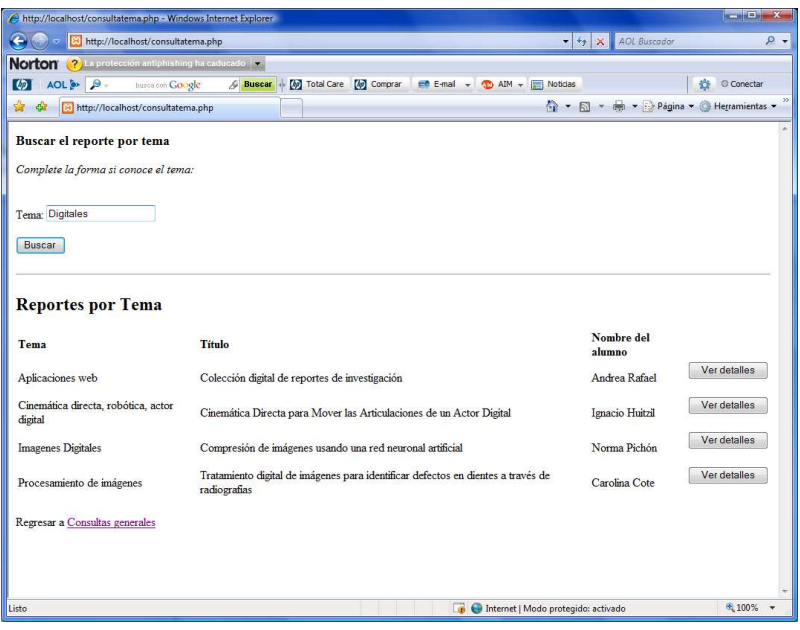

**Figura 15.** Ejemplo de consulta por tema

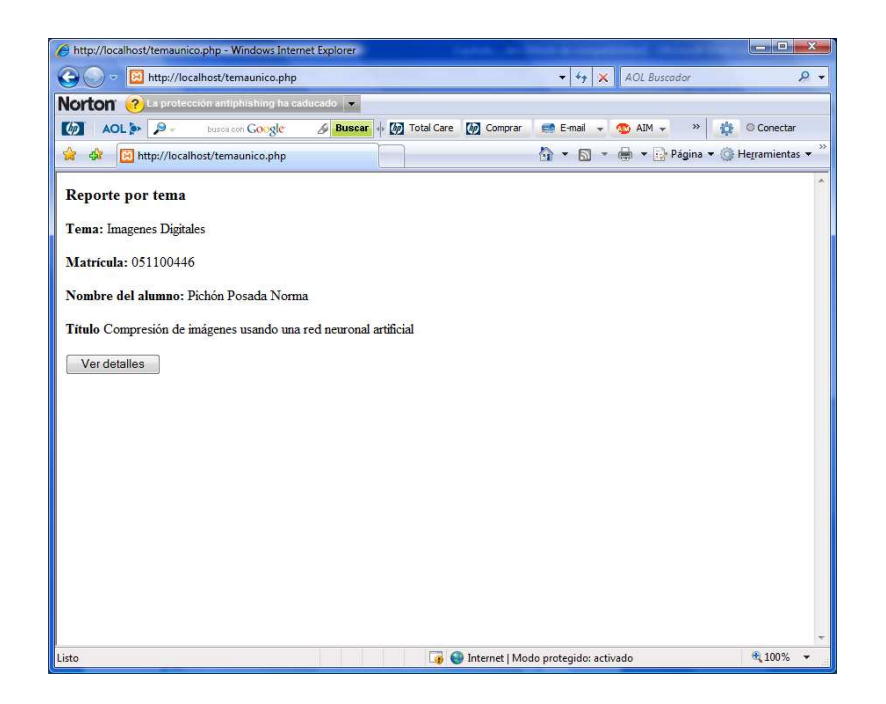

**Figura 16.** Resultado de la consulta por tema al seleccionar un reporte

Al dar clic sobre el botón "ver detalles", el sistema muestra una pantalla que contiene los datos Del reporte técnico como son el titulo, fecha de inicio, fecha de registro, resumen, referencias y un link en el cual el usuario puede acceder al documento y la opción de regresar a la página de consultas generales como se muestra en la Figura 17.

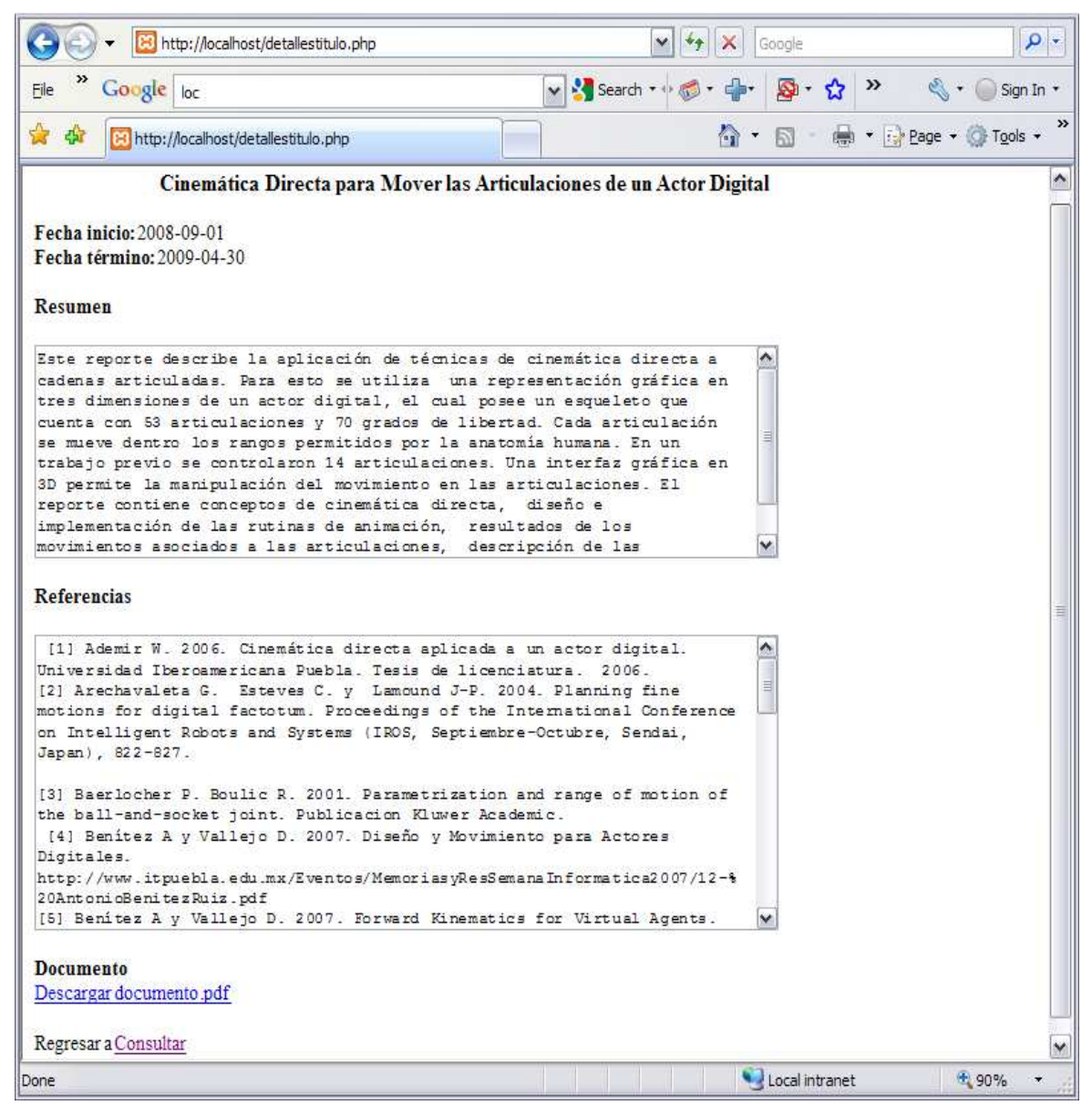

**Figura 17.** Detalles de consulta especifica

En caso de que el solicitante sea un usuario nuevo, éste podrá registrarse seleccionando en la pantalla principal su rol (alumno o profesor). Cabe aclarar que los usuarios permitidos en esta etapa del proyecto, son sólo alumnos, profesores y personal perteneciente a la UPP. La Figura 18 muestra el formulario que debe ser llenado para poder registrarse como usuario alumno. Los campos marcados con asterisco (\*) son datos obligatorios.

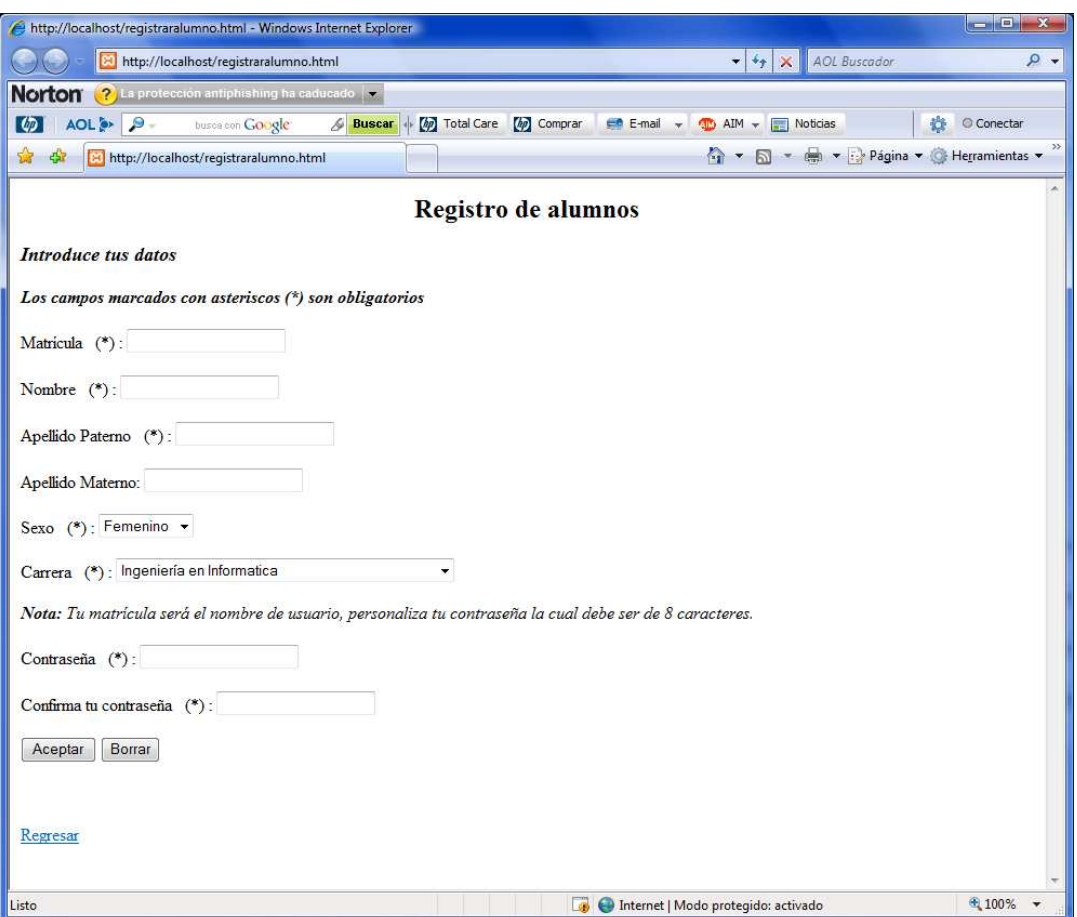

**Figura 18.** Registro de alumnos

La Figura 19 muestra se puede observar el formulario para poder registrarse como profesor. Los campos marcados con asterisco (\*) son de igual forma datos obligatorios.

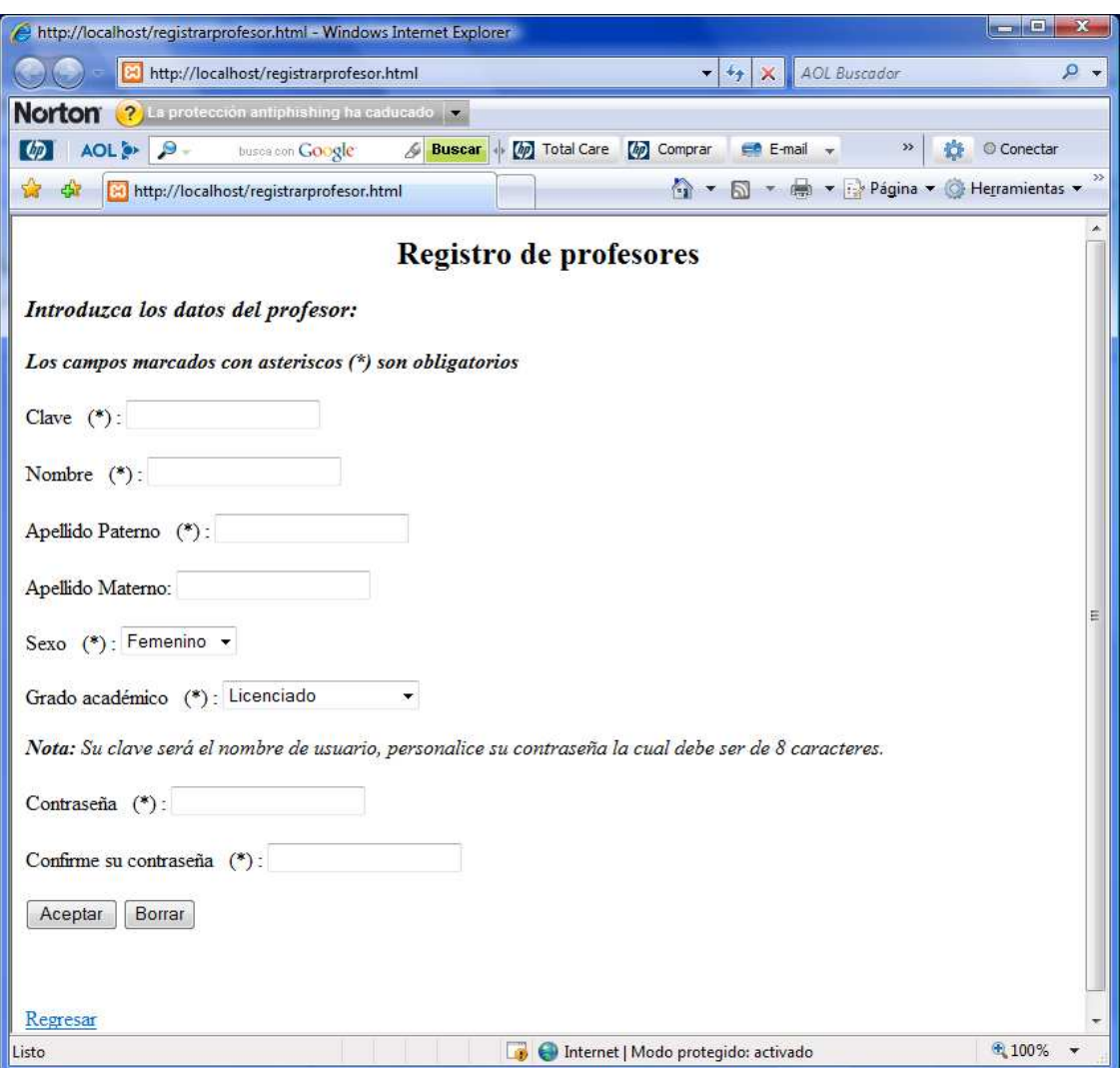

**Figura 19.** Registro de profesores

La Figura 20 muestra el formulario que permite registrar un nuevo reporte técnico, los campos marcados con asterisco (\*) son datos obligatorios.

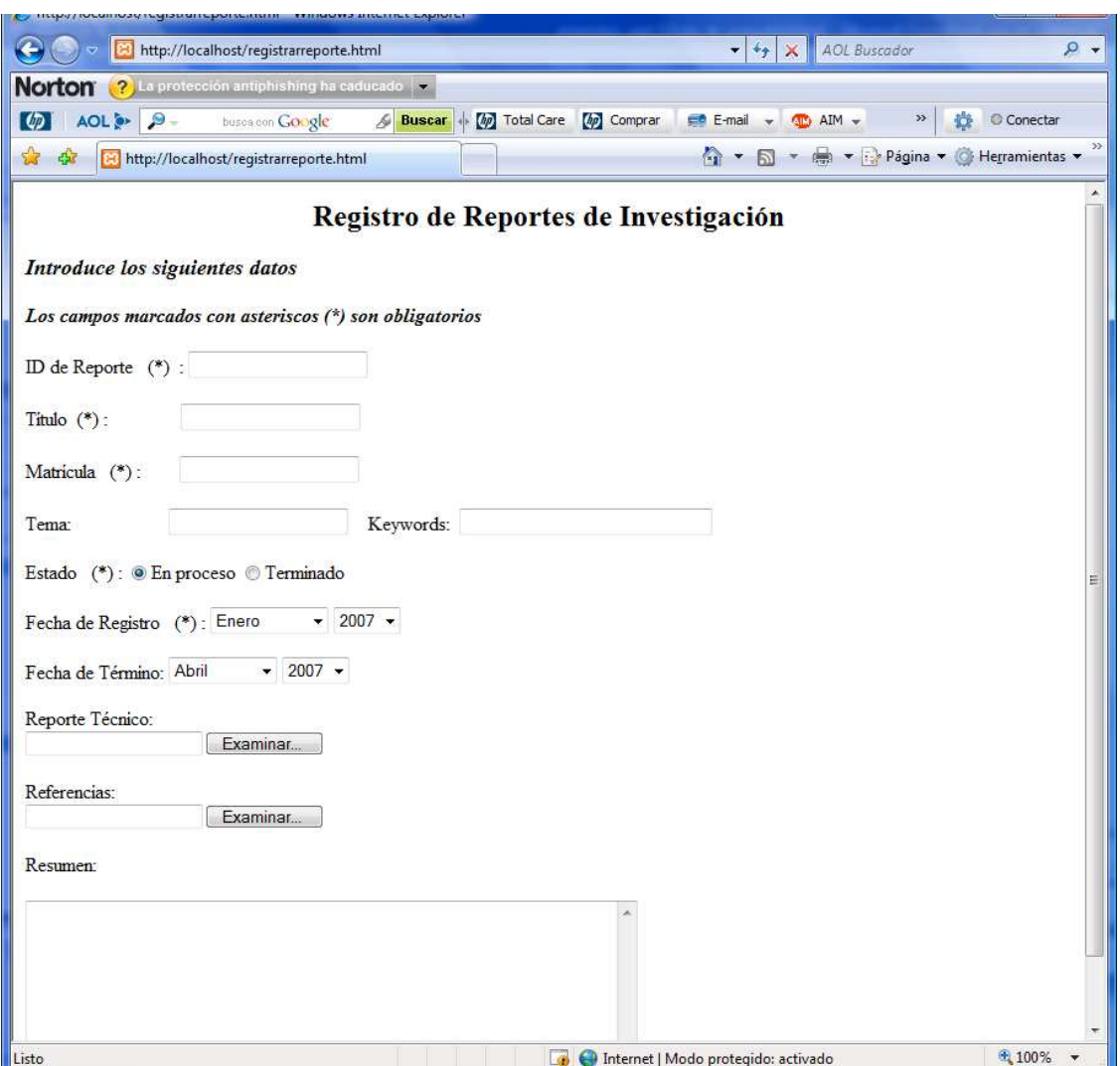

**Figura 20.** Registro de reportes técnicos

En los formularios se deben introducir datos válidos para mantener la consistencia de la base de datos de reportes técnicos. La Figura 21 muestra un ejemplo de la validación implementada para el sistema.

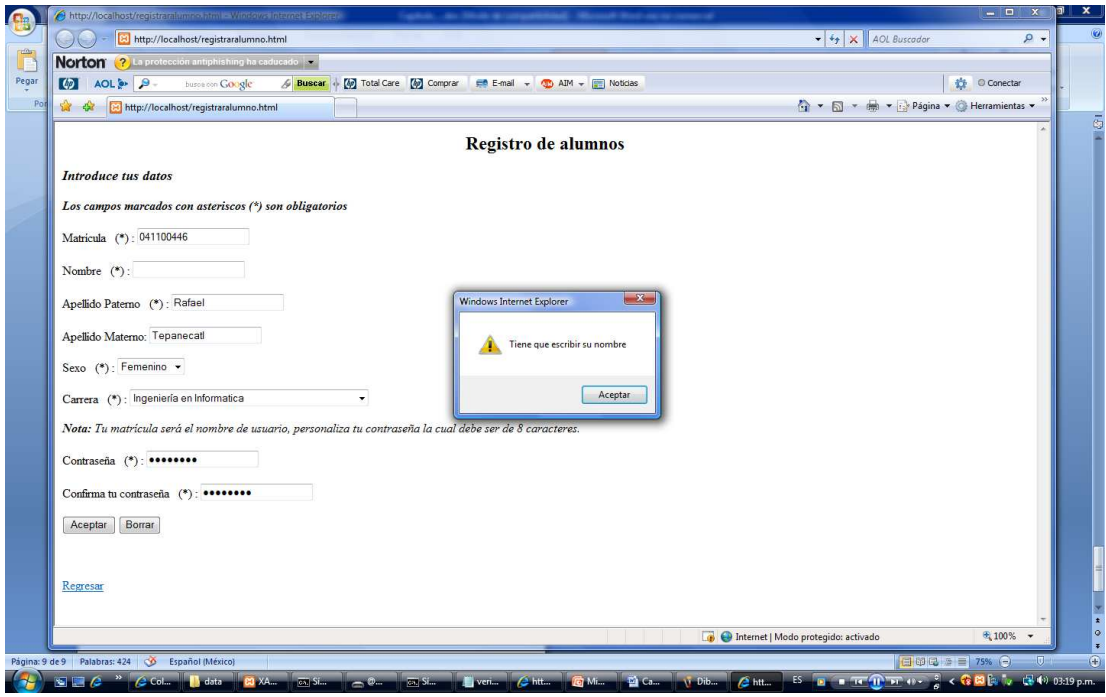

**Figura 21.** Validación de campos obligatorios

El sistema tiene una opción en la cual el administrador podrá asignar asesor y sinodales a los reportes técnicos desarrollados como se muestra en la figura 22.

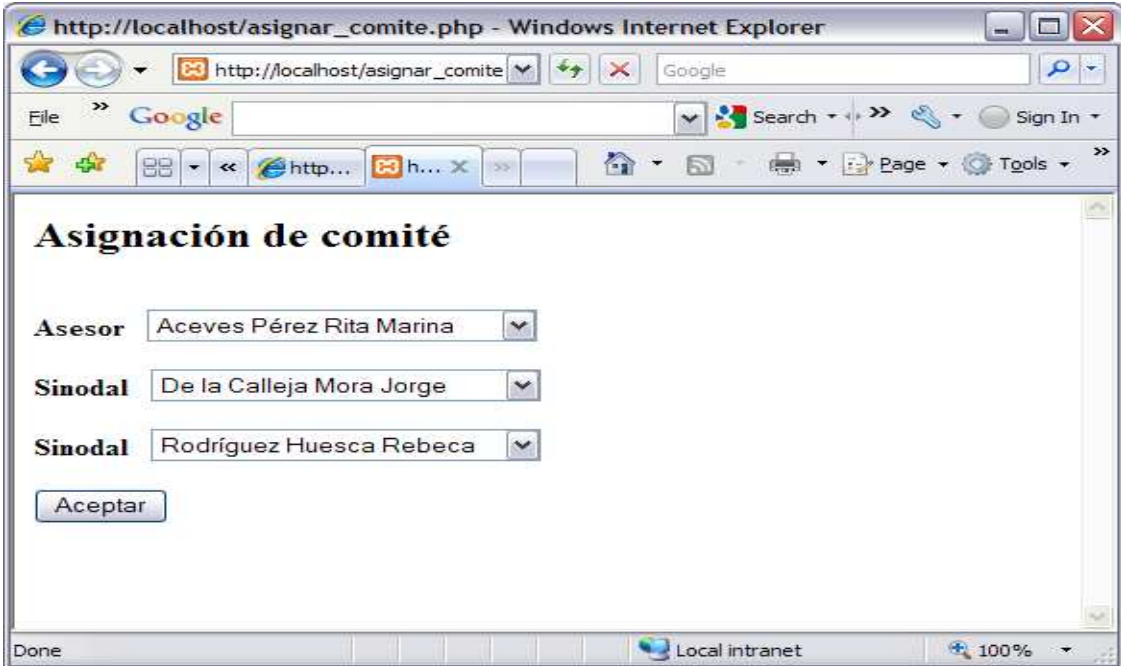

**Figura 22.** Registro de comité.

La Figura 23 muestra un ejemplo de la consulta por título de los reportes. Al dar clic en el botón "ver comité", se mostrará el comité evaluador del reporte, como se muestra en la Figura 24.

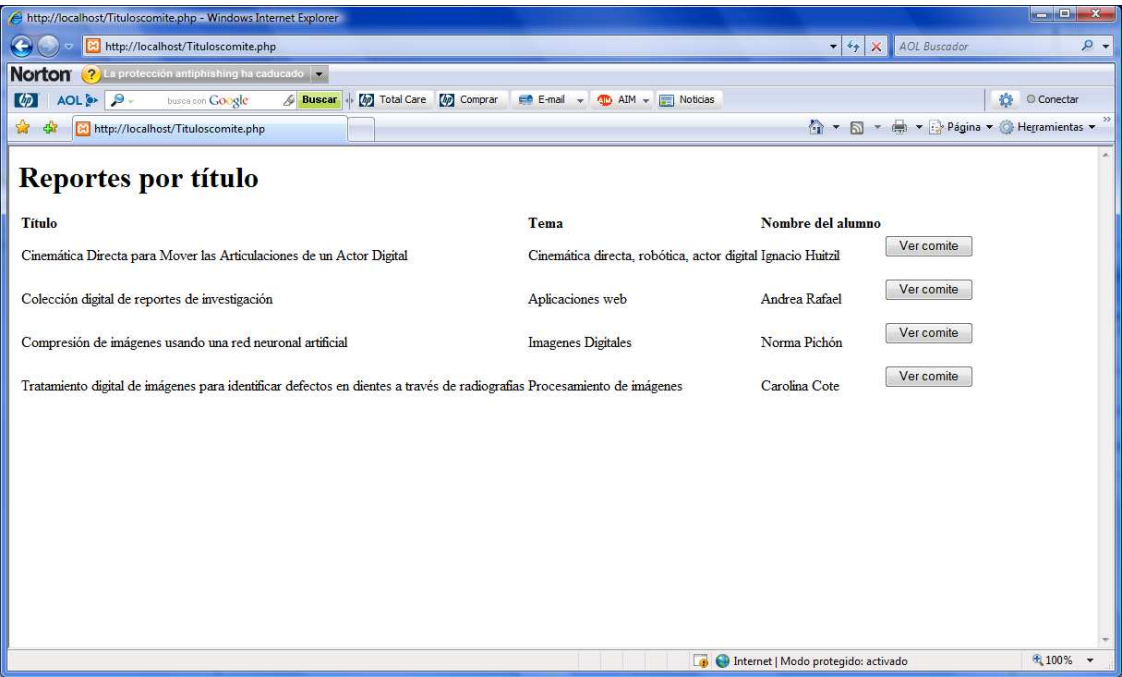

**Figura 23.** Reportes por título

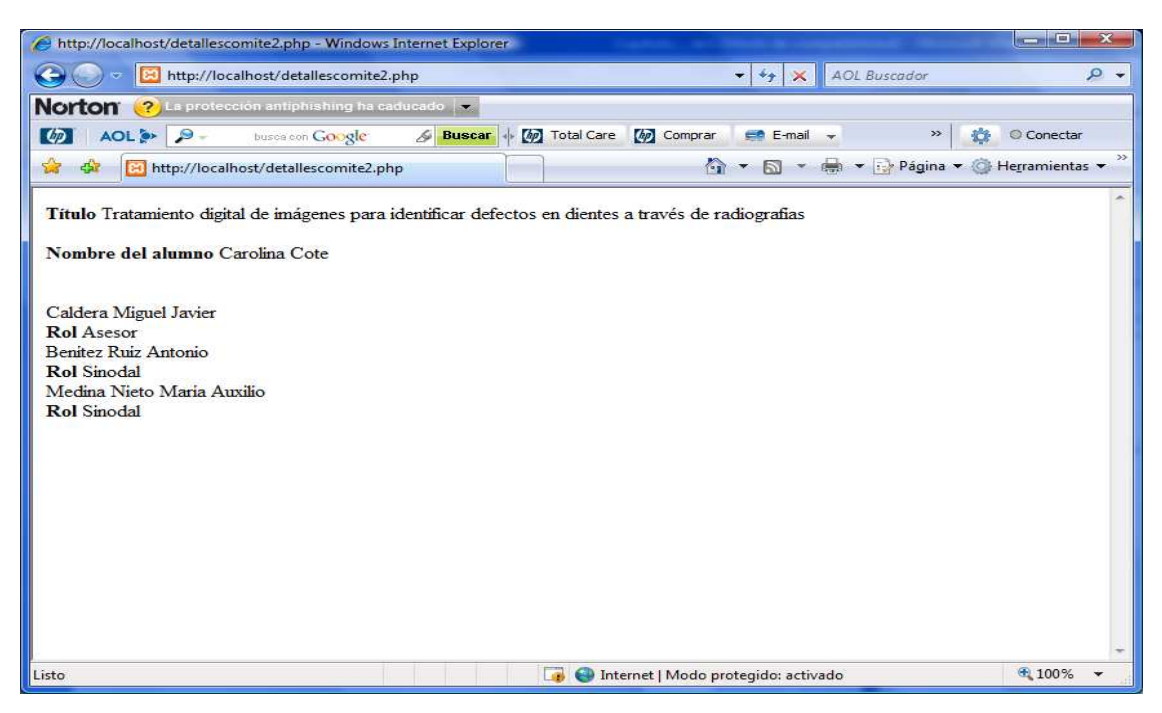

**Figura 24.** Detalles comité

El sistema permite la eliminación de datos de alumnos como se muestra en la Figura 25. Para esto se muestra la lista de los usuarios registrados y al dar clic en el botón "eliminar datos", este registro será borrado de la base de datos siempre y cuando no se encuentre registrado algún reporte técnico relacionado con el alumno seleccionado. Si este fuese el caso, la eliminación no sería posible y aparecería el mensaje de la Figura 26.

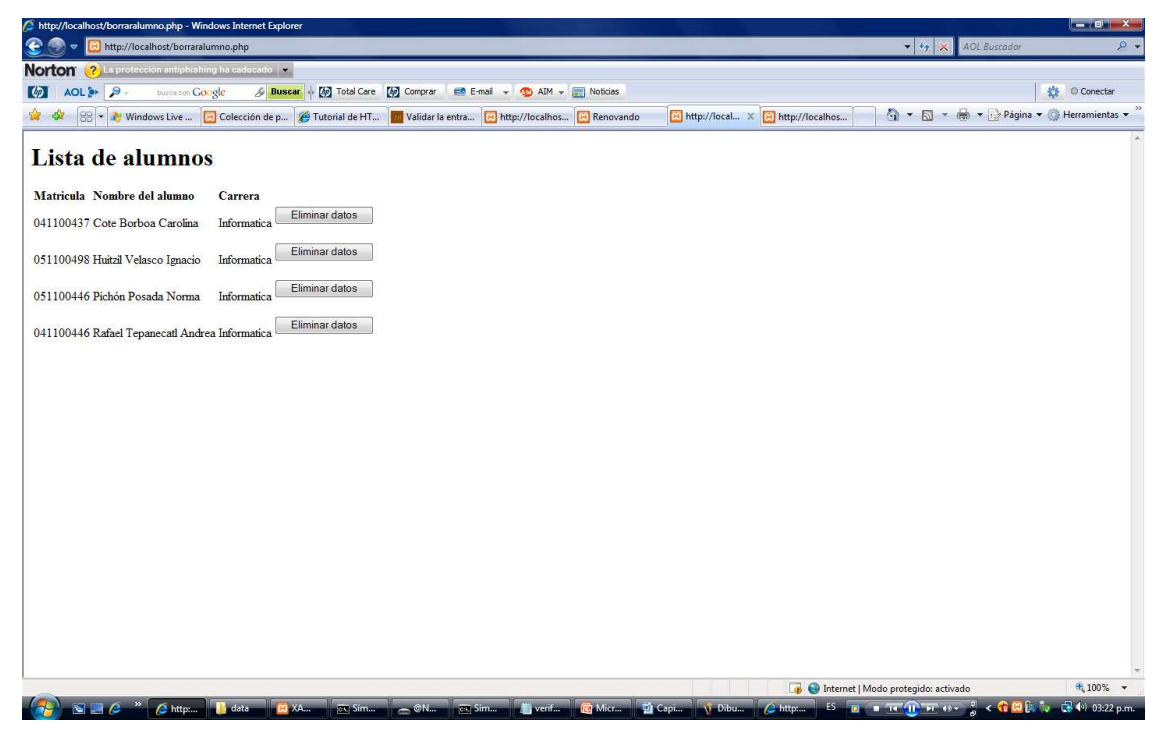

**Figura 25.** Eliminación de datos de un alumno

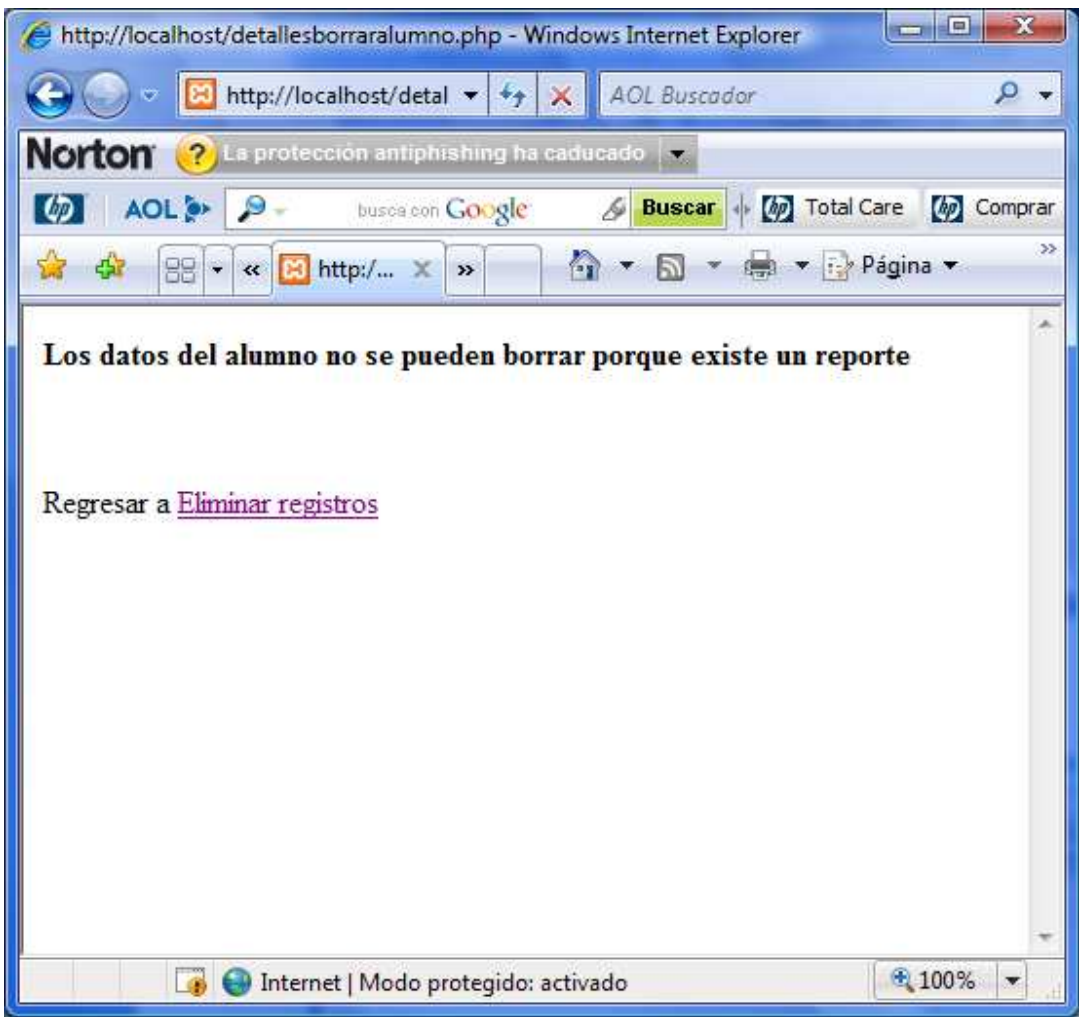

**Figura 26.** Error, el alumno no se puede eliminar.

## **Capítulo 5. Pruebas**

Este capítulo describe las pruebas realizadas a la interfaz, en la validación de datos e integración de sistema.

**Prueba 1.** Validación de campos obligatorios. Los formularios registro de alumno, registro de profesor y registro de reporte de investigación contienen campos obligatorios los cuales son identificados con asterisco (\*). Estos campos mantienen la integridad de la base de datos. Algunos se muestran en la Figura 27.

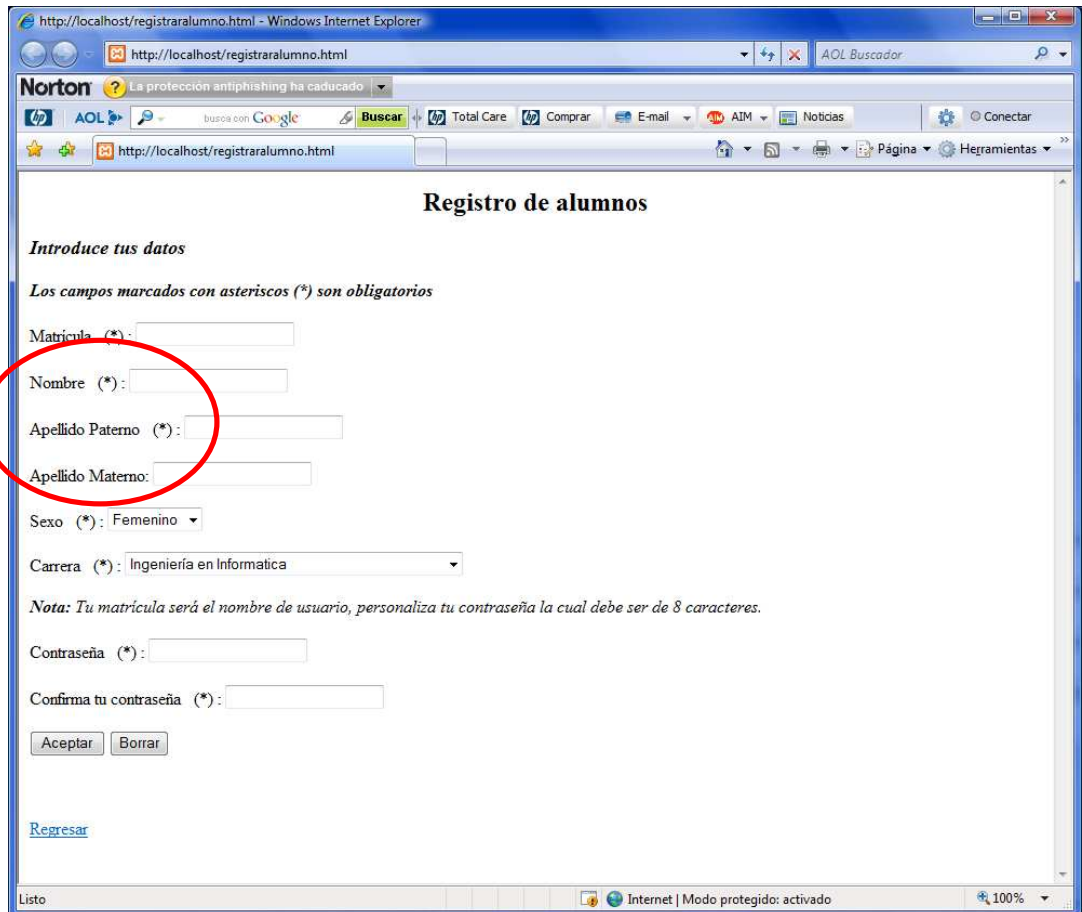

**Figura 27.** Registro alumno

La Figura 28 muestra que para poder enviar la información a la base de datos, es necesario introducir los campos marcados como obligatorios, ya que de lo contrario no se podrá realizar el registro del usuario y el sistema enviará una alerta de los datos faltantes.

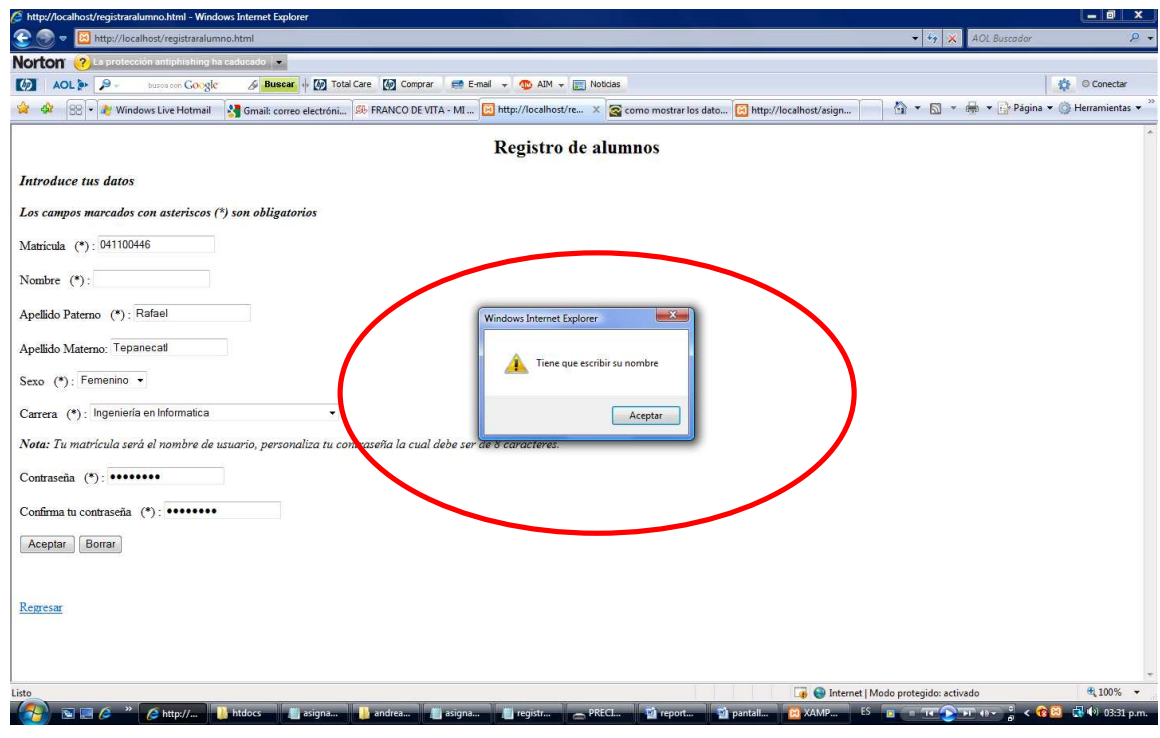

**Figura 28.** Validación de campos.

**Prueba 2.** Validación de datos. Los formularios de registro contienen campos en los cuales se valida que los datos ingresados cumplan con ciertos requisitos. Por ejemplo, en caso del registro del alumno, la matrícula que es el idAlumno en la base de datos contiene solo números y no deberá permitir algún otro carácter. A continuación se muestra el código en PHP que permite realizar esta validación de datos.

```
<meta http-equiv="content-type" content="text/html; charset=iso-8859-1" /> 
<script type="text/javascript"> 
function validar(e) \frac{1}{4} // 1
```

```
tecla = (document.all) ? e.keyCode : e.which; \frac{1}{2}if (tecla==8) return true; \frac{1}{3}patron =/[A-Za-z\s]/; // 4
   te = String.fromCharCode(tecla); // 5 
   return patron.test(te); // 6 
 }
```

```
 </script>
```

```
\leqmeta http-equiv="content-type" content="text/html; charset=iso-8859-1" />
<script type="text/javascript"> 
function validando(e) \frac{1}{1} tecla = (document.all) ? e.keyCode : e.which; // 2 
  if (tecla==8) return true; \frac{1}{3}patron = \Delta d; // 4
   te = String.fromCharCode(tecla); // 5 
   return patron.test(te); // 6 
} 
</script> 
º 
               <OPTION value= 'masculino'>Masculino </OPTION> 
               </SELECT> 
              <P>Carrera &nbsp (*)&nbsp:
               <SELECT NAME= "Carrera"> 
               <OPTION VALUE='Informatica'>Ingeniería en Informatica </OPTION> 
               <OPTION VALUE='Electronica' >Ingeniería en Electrònica y 
Telecomunicaciones </OPTION> 
               <OPTION VALUE='Biotecnologia'>Ingeniería en Biotecnologìa 
</OPTION> 
               <OPTION VALUE='Mecatronica'>Ingeniería Mecánica- Electronica 
</OPTION> 
               </SELECT> 
               <P><B><I>Nota:</B> Tu matrícula será el nombre de usuario, 
personaliza tu contraseña la cual debe ser de 8 caracteres.</I>
              <P>Contrase&ntilde;a &nbsp (*)&nbsp:
               <INPUT TYPE= "PASSWORD" NAME="password" MAXLENGTH=8
```
 $\geq$ 

```
\langle P \rangleConfirma tu contraseña &nbsp(*)&nbsp:
               <INPUT TYPE= "PASSWORD" NAME="password_verificado" 
MAXLENGTH=8 > <br><br> 
               <input type="button" value="Aceptar" onclick="valida_envia()"> 
          <input type="reset" value="Borrar"> 
              </form> <br> <br>
<A HREF="http://localhost/pag3.html">Regresar </A><br> 
        </BODY> 
</HTML>
```
Esto a la vez aplica a los campos como nombre, apellido paterno en los cuales se introducen solo caracteres de los registros alumno y profesor.

**Prueba 3.** Baja de alumnos. Los registros de alumnos podrán ser eliminados siempre y cuando no cuenten con un reporte de investigación previamente registrado como se muestra en la Figura 29 y 30. En este ejemplo, el alumno a eliminar tiene el registro de un reporte de investigación, lo cual impide eliminar sus datos en la base.

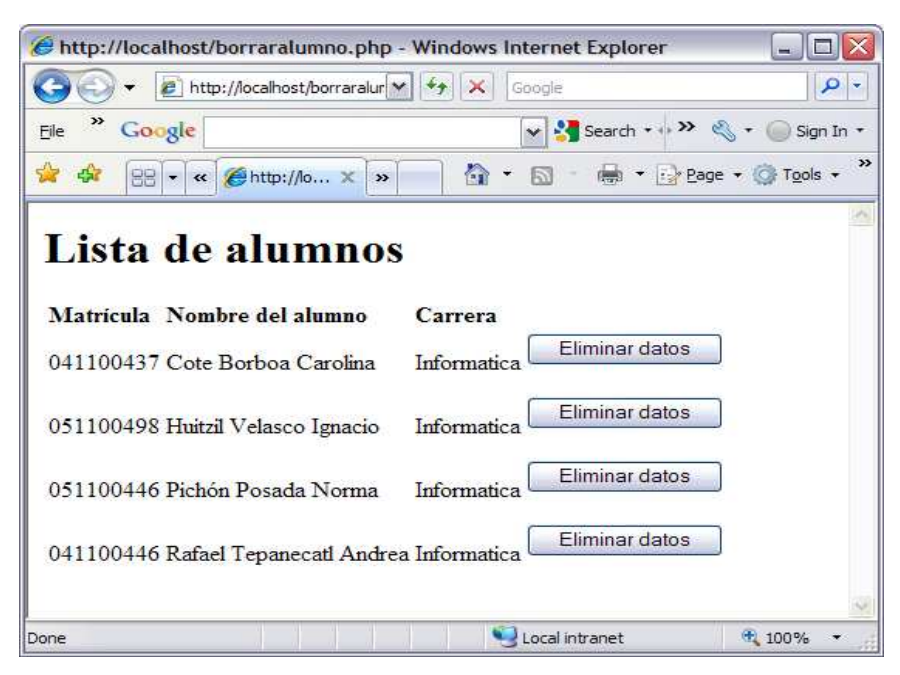

**Figura 29.** Lista de alumnos

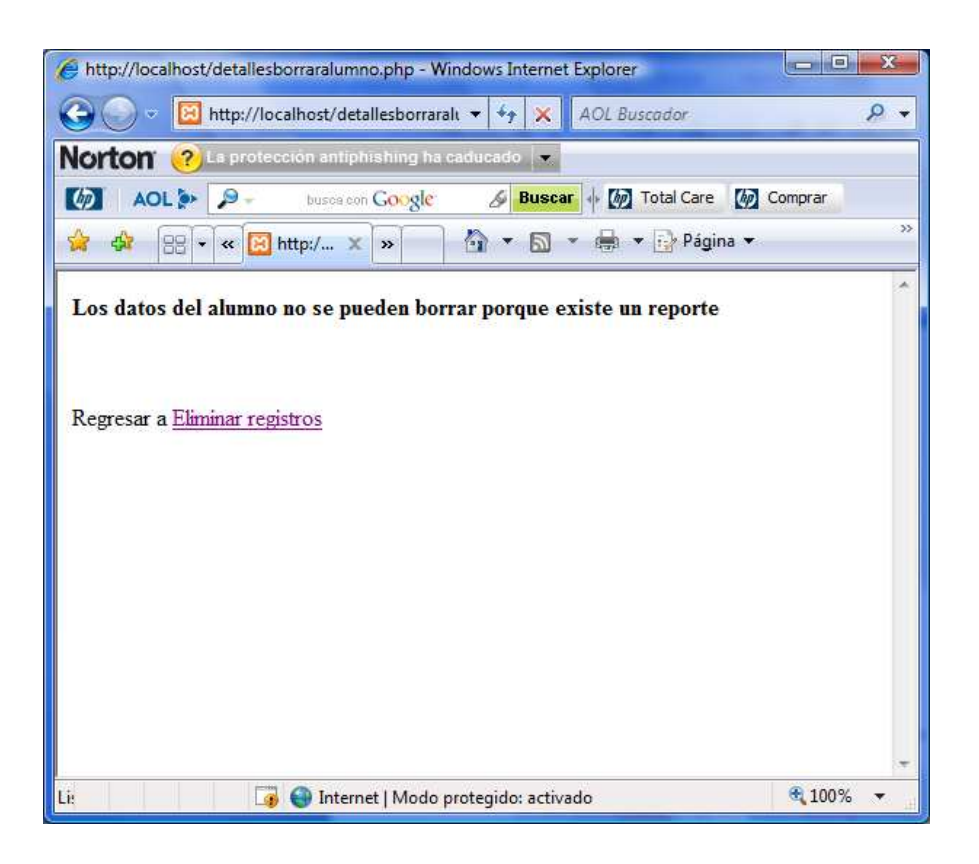

**Figura 30.** Aviso no se puede eliminar el registro

**Prueba 4.** Verificación de contraseñas.- En los formularios de registro de alumnos y profesores, al final se pide su contraseña y confirmación de contraseña como se muestra en la Figura 31. El sistema realiza la comparación de las mismas y mandar un aviso como se muestra en la Figura 32 si éstas no coinciden.

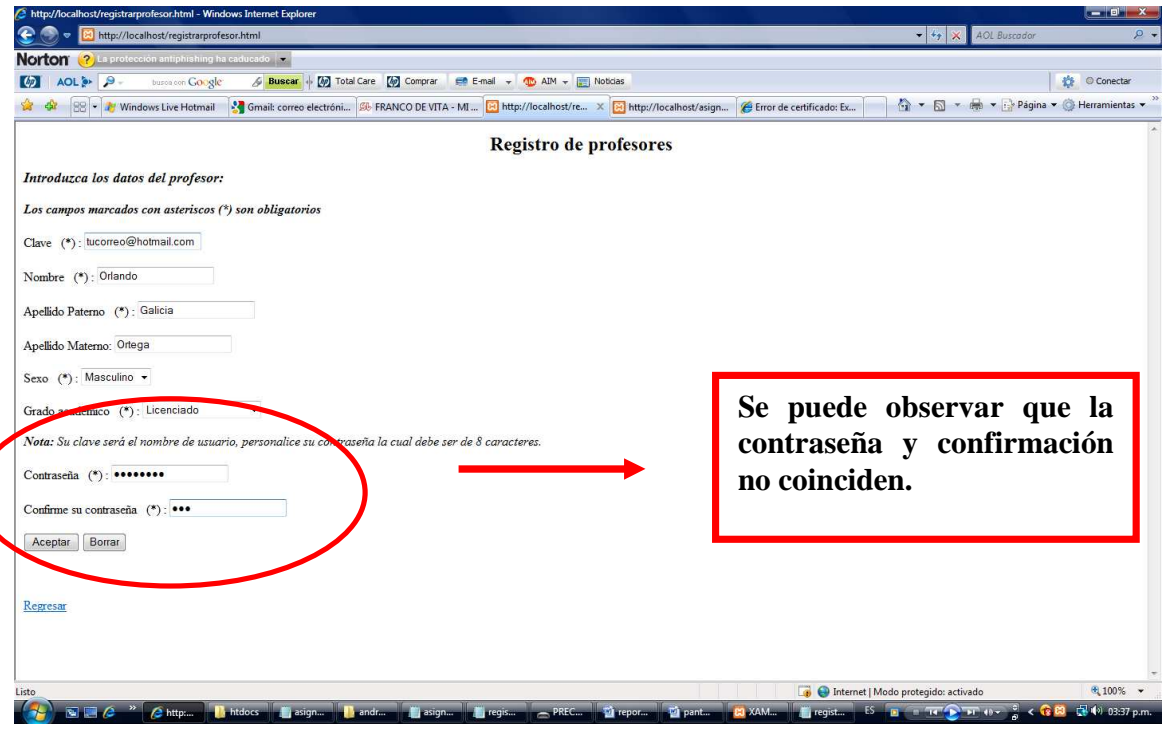

**Figura 31.** Registro de profesores

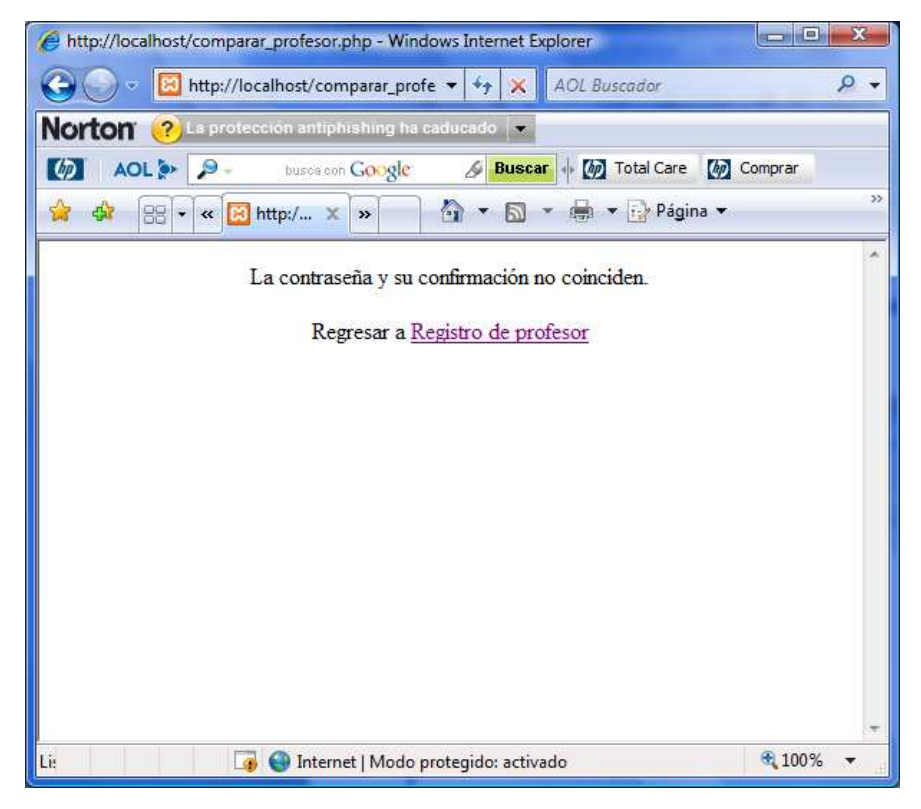

**Figura 32.** Validación de contraseña.

**Prueba 5.** Asignación de comité.- El comité será asignado por el administrador del sistema, automáticamente sólo se detecta que el nombre del asesor y de los sinodales no se repita. Para asignar un comité, los profesores deberán estar previamente registrados en la base de datos.

#### **Capítulo 6. Conclusiones**

En este proyecto, se hizo una revisión de las características de las bibliotecas digitales y el rol que en ellas juegan las ontologías con el propósito de que en un futuro cercano, la UPP cuente con una biblioteca digital.

Hacia ese fin, se construyó una colección de reportes técnicos que se modeló como un sistema web. El sistema accede a una base de datos que almacena los reportes técnicos y sus elementos descriptivos, así como datos de identificación de profesores y alumnos. El acceso a la base de datos se realiza a través de interfaz basada en menús, paneles e hipertexto.

Para la descripción de los reportes técnicos se consideró el estilo de trabajo de las asignaturas de Proyecto de Investigación 1 y 2. Desde el sistema, es pueden administrar los reportes. Se consideran dos tipos de usuario: alumnos - profesores (usuario) y administrador. El último tiene la responsabilidad de realizar altas, bajas y modificaciones de los reportes técnicos y de los datos de los usuarios.

El sistema servirá como referencia a trabajos futuros, agilizará la búsqueda de reportes según diversos parámetros como título, nombre del alumno, tema, fecha de registro o fecha de término. Como trabajo a futuro, se proponen dos líneas: 1) la representación de la colección de reportes técnicos en XML con el propósito de realizar consultas en lenguajes de la web semántica como XPath o XQuery y 2) la generación dinámica de datos estadísticos relacionados con la accesibilidad y uso del sistema.

## **Referencias**

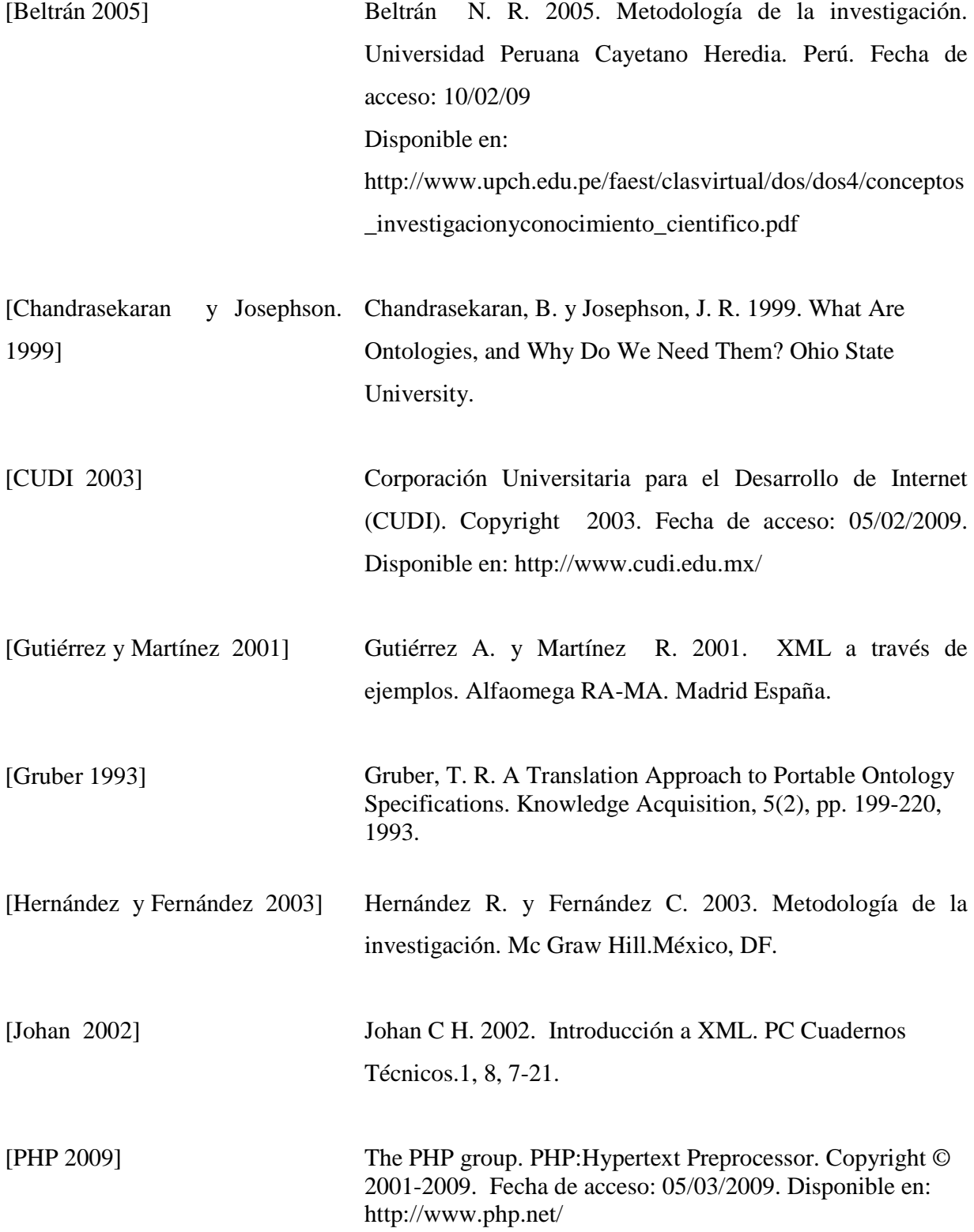

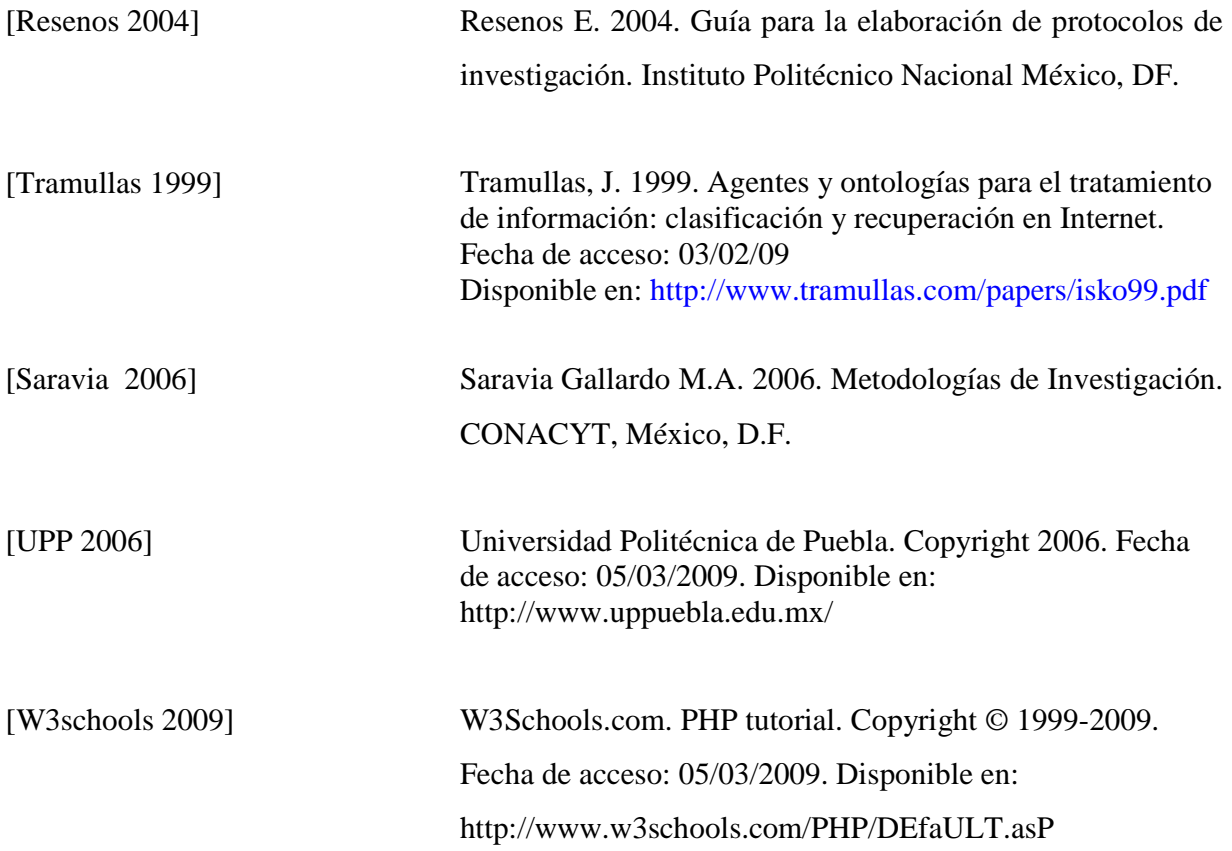